МИНИСТЕРСТВО СЕЛЬСКОГО ХОЗЯЙСТВА РОССИЙСКОЙ ФЕДЕРАЦИИ Федеральное государственное бюджетное образовательное учреждение высшего образования «КУБАНСКИЙ ГОСУДАРСТВЕННЫЙ АГРАРНЫЙ УНИВЕРСИТЕТ

#### ИМЕНИ И. Т. ТРУБИЛИНА»

### УЧЕТНО - ФИНАНСОВЫЙ ФАКУЛЬТЕТ

#### **УТВЕРЖДАЮ**

29 мая 2023 г.

Декан учетно-финансового

факультета, профессор

С.В. Бондаренко

Рабочая программа дисциплины

### АВТОМАТИЗАЦИЯ ФОРМИРОВАНИЯ ОТЧЕТНЫХ ДАННЫХ

(Адаптированная рабочая программа для лиц с ограниченными возможностями здоровья и инвалидов, обучающихся по адаптированным основным профессиональным образовательным программам высшего образования)

> Направление подготовки 38.04.01 Экономика

Направленность Учет, анализ и аудит

Уровень высшего образования магистратура

> Форма обучения очная, заочная

> > Краснодар 2023

Рабочая программа дисциплины «Автоматизация формирования отчетных данных» разработана на основе федерального государственного образовательного стандарта высшего образования - магистратура по направлению подготовки 38.04.01 Экономика, утвержденного приказом Министерства науки и высшего образования РФ от 11 августа 2020 г. № 939.

Автор: доктор экон. наук, профессор

С. А. Чернявская

Рабочая программа обсуждена и рекомендована к утверждению решением кафедры теории бухгалтерского учета от 24.04.2023 г., протокол № 9.

И.о. заведующего кафедрой канд. экон. наук, профессор

receive

В. В. Башкатов

Рабочая программа одобрена на заседании методической комиссии учетнофинансового факультета от 11.05.2023 г. протокол № 9.

Председатель методической комиссии канд. экон. наук, доцент

И.Н. Хромова

Руководитель основной профессиональной образовательной программы доктор экон. наук, профессор

В. В. Говдя

### **1 Цель и задачи освоения дисциплины**

**Целью** освоения дисциплины «Автоматизация формирования отчетных данных» формирование у обучающихся теоретических знаний и практических навыков по методикам формирования различных видов отчетных данных с применением автоматизированных систем, позволяющих ускорить процесс получения необходимой отчетной информации.

**Задачи** дисциплины:

– формирование теоретических знаний в области автоматизации формирования отчетных данных;

– формирование знаний о различных программных продуктах автоматизации формирования отчетных данных;

– получение практических навыков использования информационных технологий в области учета и отчетности;

– развитие умений и навыков применения компьютерных технологий при составлении отчетности.

## **2 Перечень планируемых результатов обучения по дисциплине, соотнесенных с планируемыми результатами освоения ОПОП ВО**

#### **В результате освоения дисциплины формируются следующие компетенции:**

ПК-2 - способность осуществлять планирование, организацию и контроль деятельности бухгалтерской службы;

ПК-3 - Способность организовывать процесс составления и представления бухгалтерской (финансовой) отчетности и управлять данным процессом.

В результате изучения дисциплины «Автоматизация формирования отчетных данных» обучающийся готовится к освоению трудовых функций и выполнению трудовых действий:

Профессиональный стандарт: ПС «Бухгалтер»

Трудовая функция: «Организация процесса ведения бухгалтерского учета в экономических субъектах, имеющих обособленные подразделения (включая выделенные на отдельные балансы)»

Трудовая функция «Организация процесса составления и представления бухгалтерской (финансовой) отчетности экономическими субъектами, имеющими обособленные подразделения (включая выделенные на отдельные балансы)»»

### **3 Место дисциплины в структуре ОПОП ВО**

«Автоматизация формирования отчетных данных» является дисциплиной части, формируемой участниками образовательных отношений ОПОП ВО подготовки обучающихся по направлению подготовки 38.04.01 Экономика, направленность «Учет, анализ и аудит».

# **4 Объем дисциплины** (72 часа, 2 зачетные единицы)

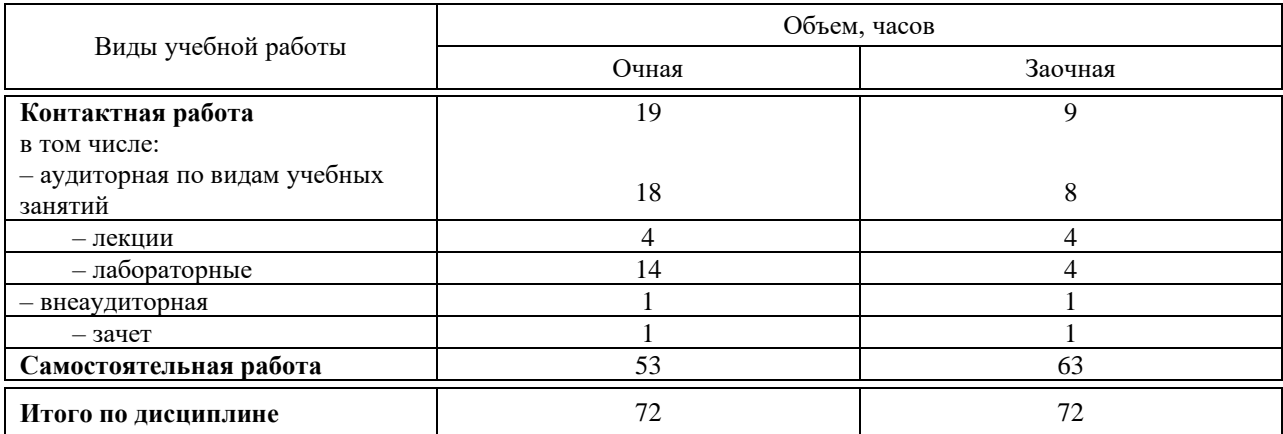

# **5 Содержание дисциплины**

По итогам изучаемой дисциплины обучающиеся сдают зачет.

Дисциплина изучается на 2 курсе, в 3 семестре по учебному плану очной формы обучения, на 2 курсе, в 3 семестре по учебному плану заочной формы обучения.

# **Содержание и структура дисциплины по очной форме обучения**

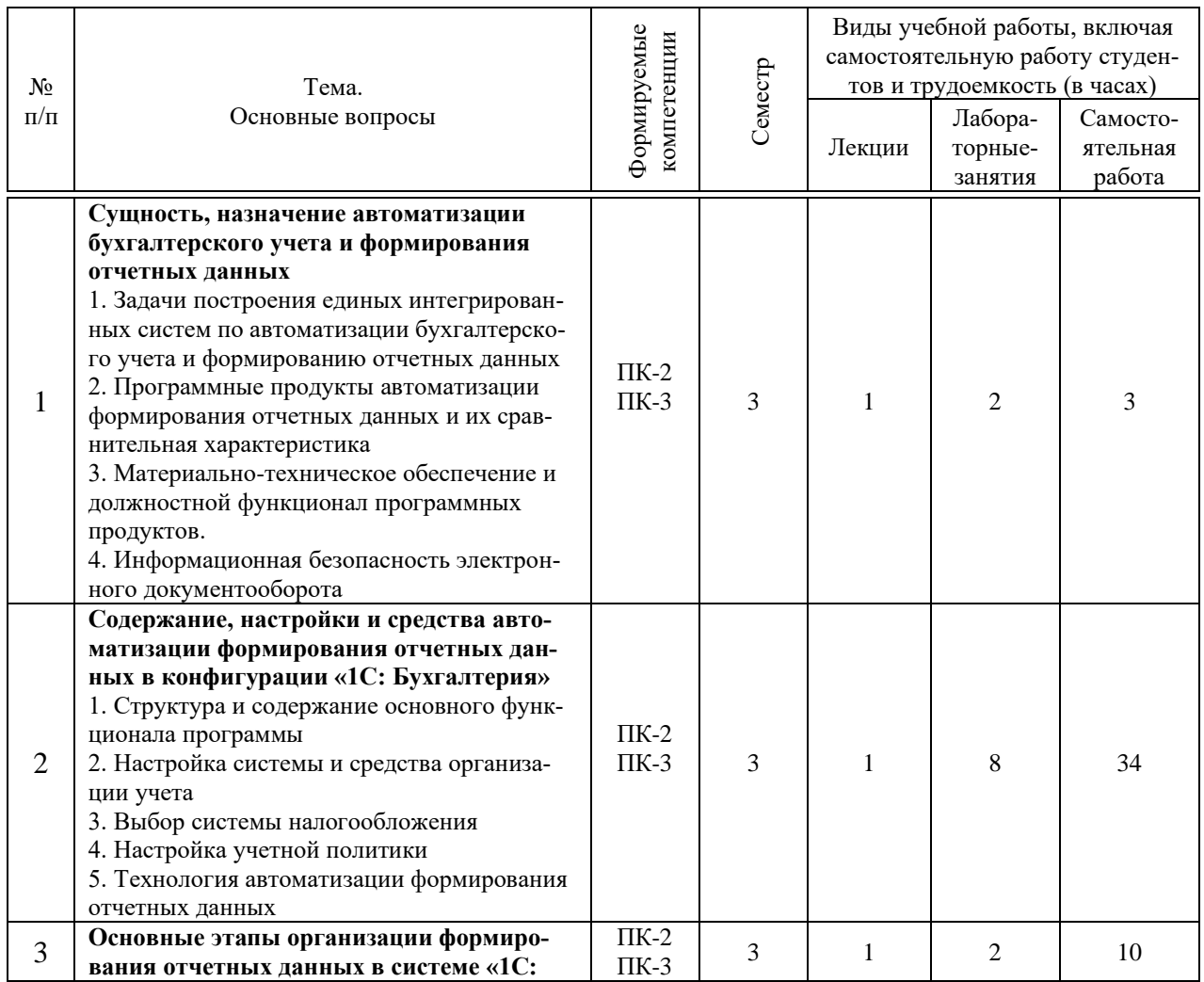

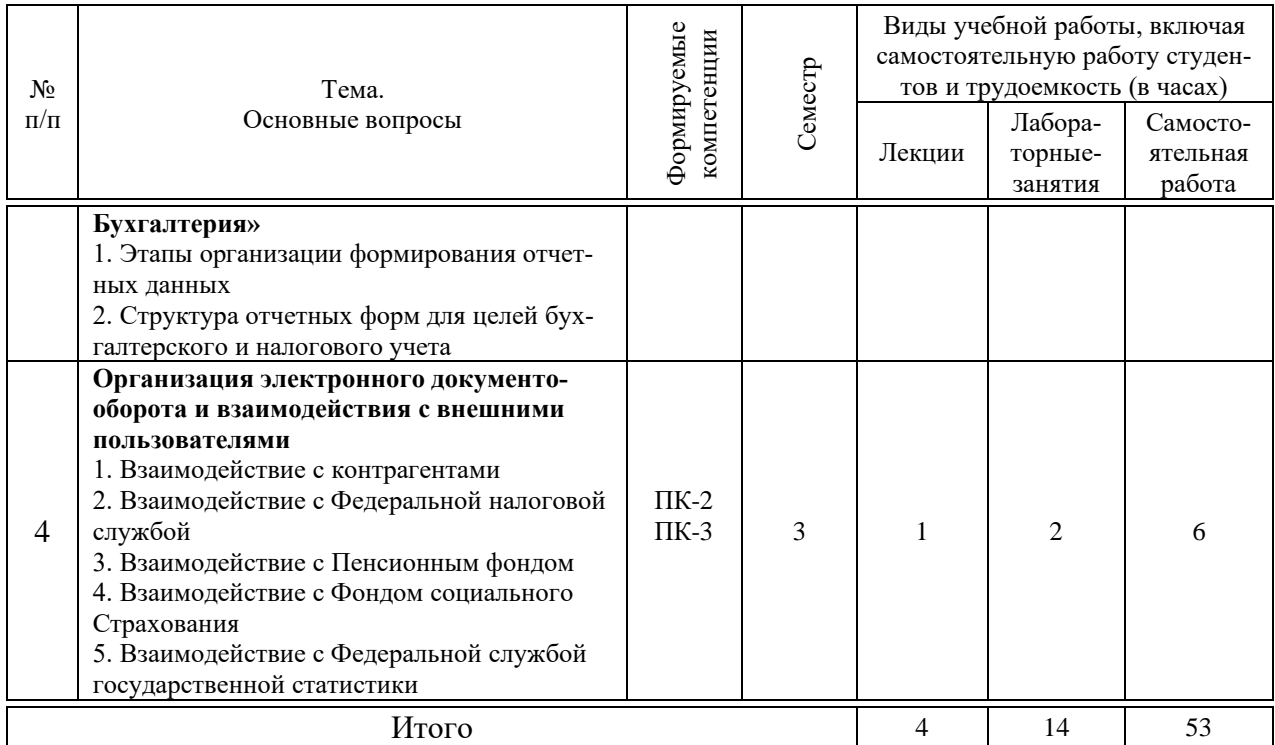

# **Содержание и структура дисциплины по заочной форме обучения**

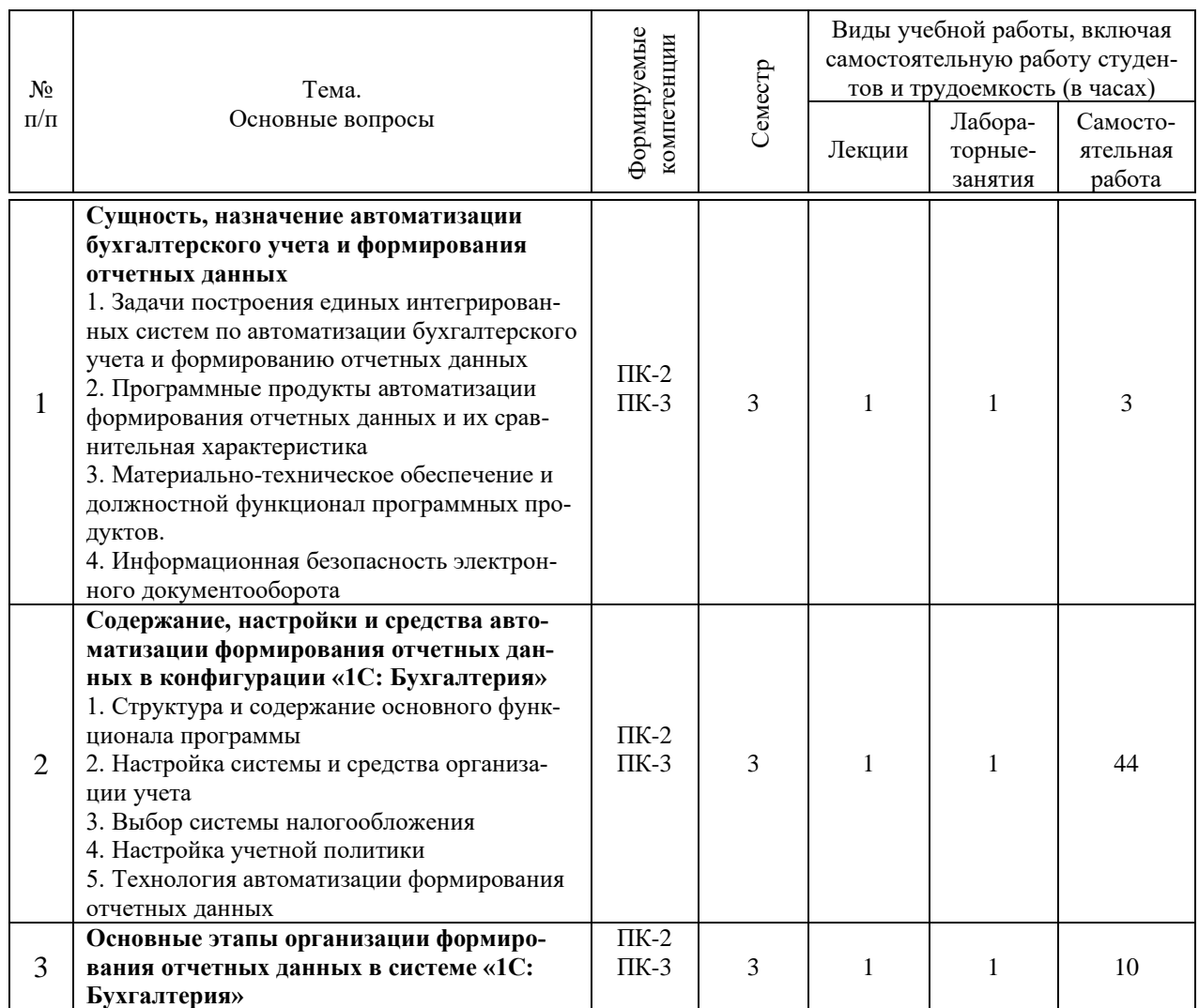

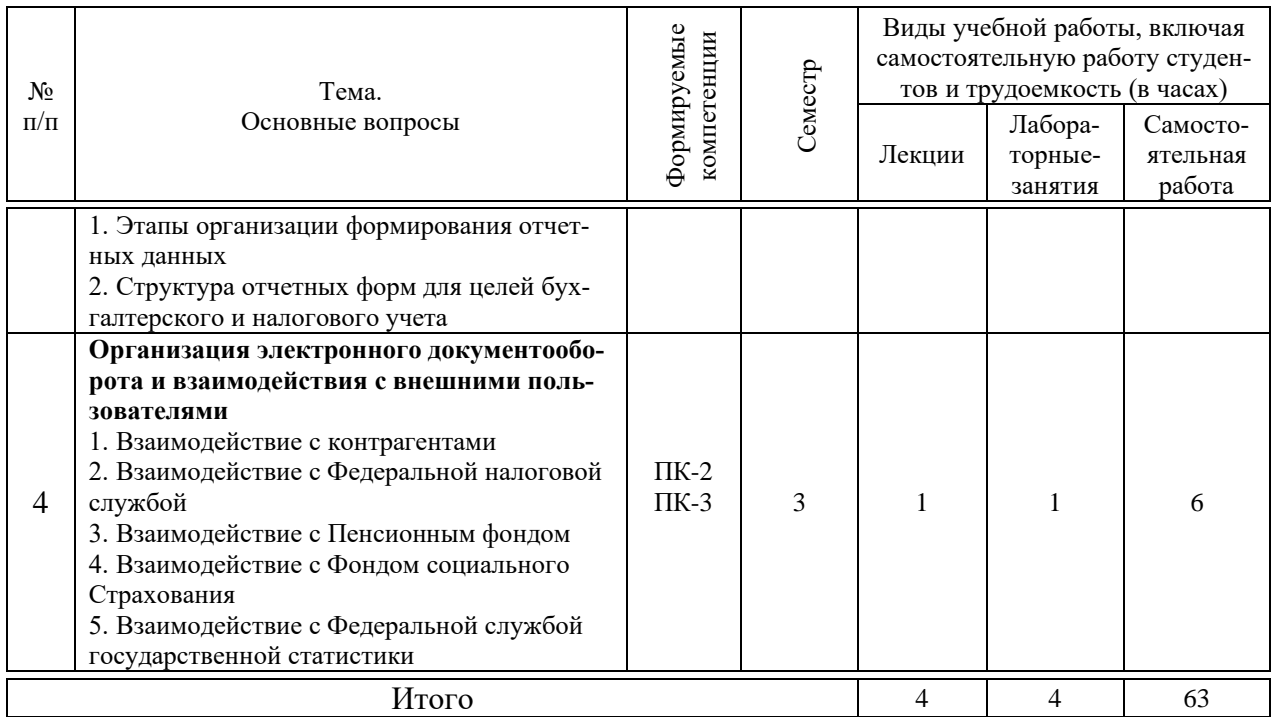

# **6 Перечень учебно-методического обеспечения для самостоятельной работы обучающихся по дисциплине**

### **Учебная литература и методические указания (для самостоятельной работы):**

Методические указания (для самостоятельной работы)

1. Автоматизация формирования отчетных данных: практикум / В. П. Васильев. – Краснодар : КубГАУ, 2021. – 109 с. – Режим доступа:

<https://kubsau.ru/upload/iblock/fea/fead70df5589493c379d711b2d7797f8.pdf>

2. Автоматизация формирования отчетных данных: рабочая тетрадь / В. П. Васильев. – Краснодар : КубГАУ, 2021. – 88 с. – Режим доступа:

<https://kubsau.ru/upload/iblock/54b/54bc081a48d2eb343da94abccc407d8f.pdf>

3. Автоматизация формирования отчетных данных : метод. указания / сост. В. П. Васильев. – Краснодар : КубГАУ, 2021. – 29 с. – Режим доступа:

<https://kubsau.ru/upload/iblock/81a/81a083690645d4c9879ddec5f1a76e33.pdf>

# **7 Фонд оценочных средств для проведения промежуточной аттестации**

## **7.1 Перечень компетенций с указанием этапов их формирования в процессе освоения ОПОП ВО**

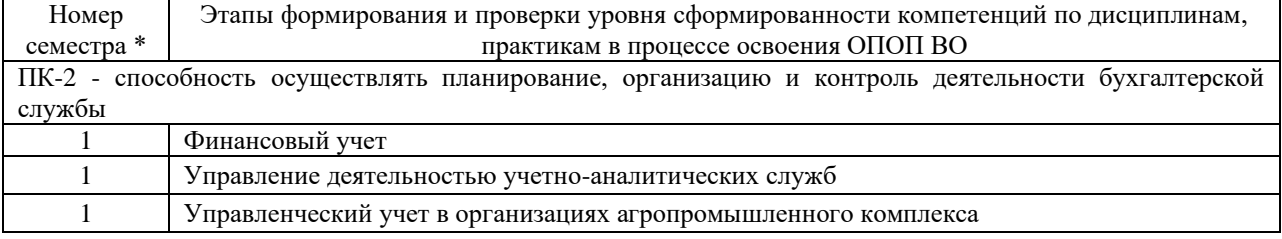

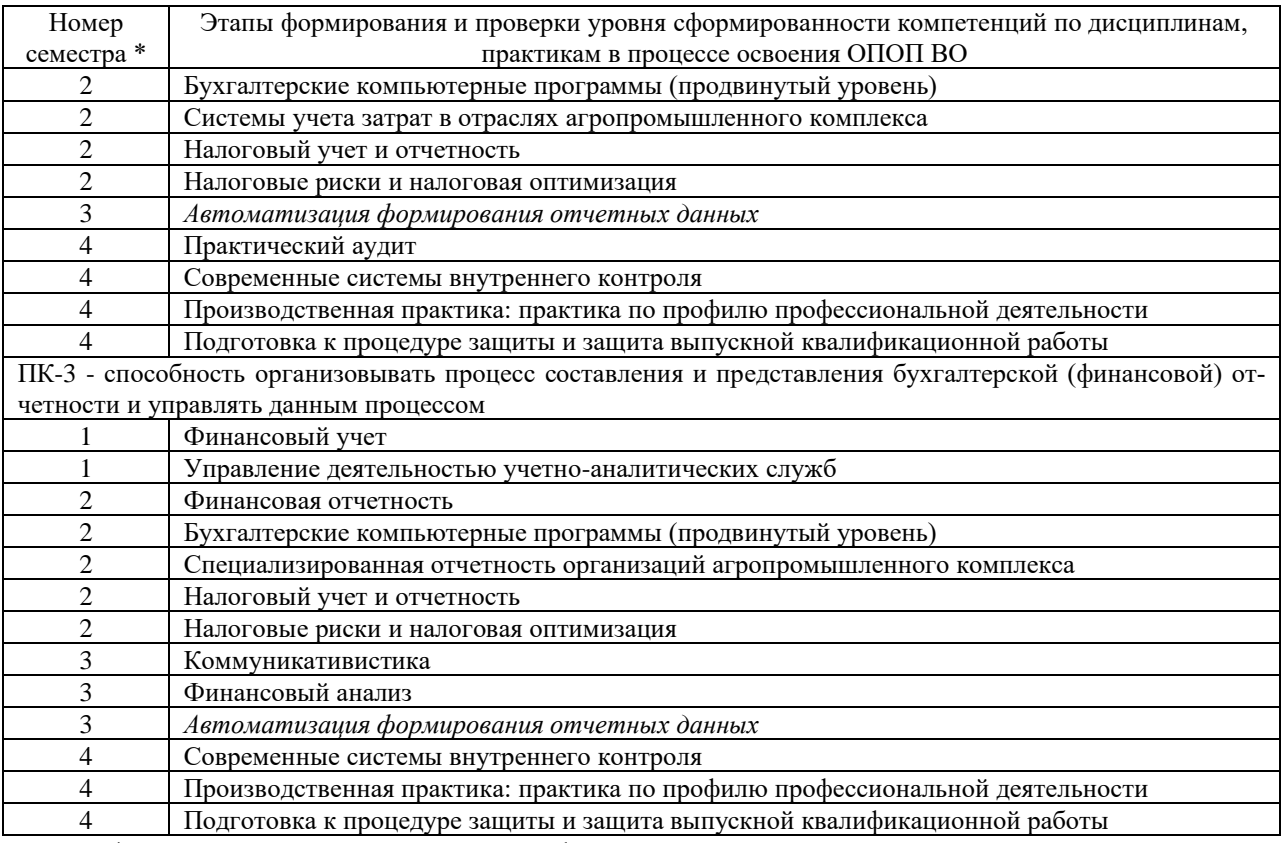

\* Номер семестра соответствует этапу формирования компетенции

# 7.2 Описание показателей и критериев оценивания компетенций на различных этапах их формирования, описание шкалы оценивания

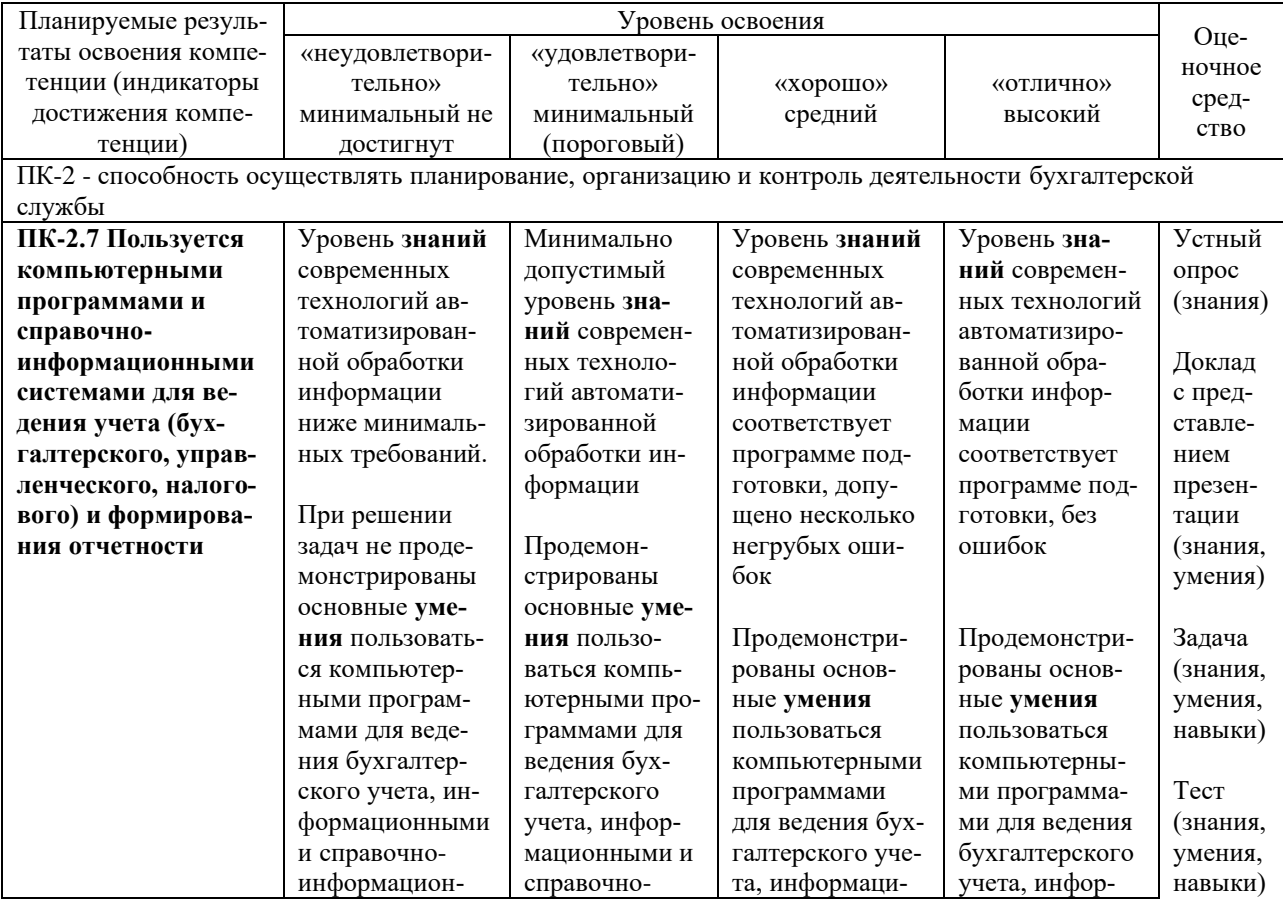

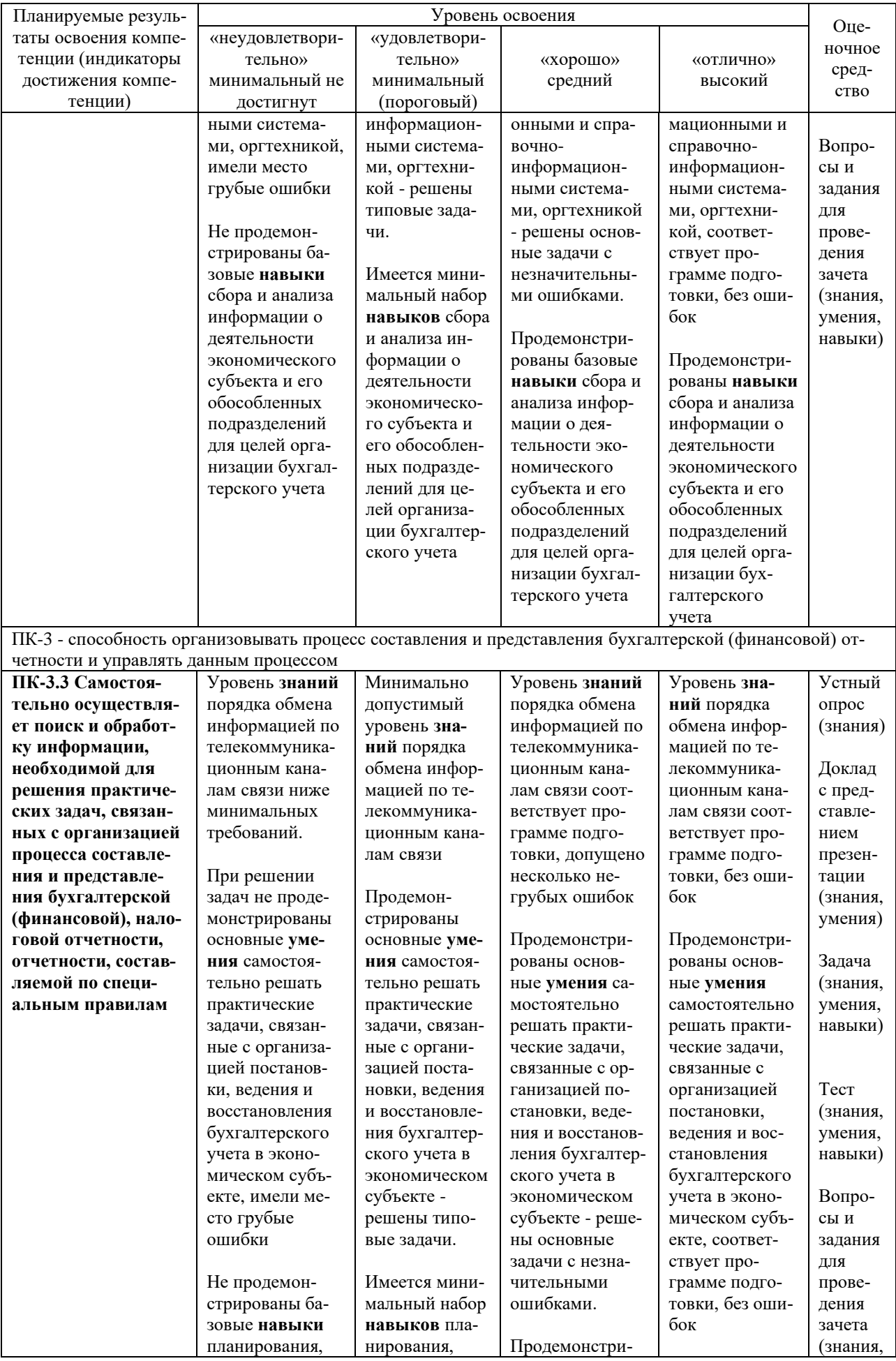

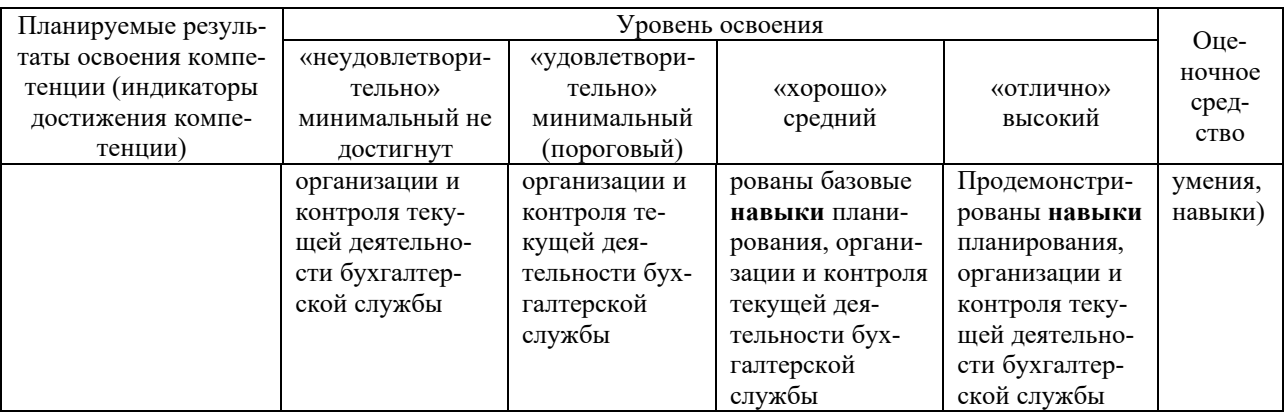

# 7.3 Типовые контрольные задания или иные материалы, необходимые для оценки знаний, умений и навыков, характеризующих этапы формирования компетенций в процессе освоения ОПОП ВО

### Устный опрос

- 1. Что такое электронная подпись?
- 2. Для чего нужна электронная подпись?
- 3. Какие преимущества использования дает электронная подпись?

4. Что такое электронный документ?

5. С помощью чего создается электронная подпись?

6. В каких случаях используется электронная подпись?

7. Какие существуют разновидности электронных подписей?

8. Для чего нужна простая электронная подпись (ПЭП)?

9. Для чего нужна неквалифицированная электронная подпись (НЭП)?

10. Для чего нужна квалифицированная электронная подпись (КЭП)?

11. Кто может сдавать налоговую декларацию (расчет)?

12. Как фиксируется дата подачи налоговых деклараций и бухгалтерской отчетно $cru?$ 

13. Как происходит представление отчетности в электронной форме?

14. Для чего нужны телекоммуникационные каналы связи (ТКС)?

15. Какие преимущества представления отчетности в электронной форме по телекоммуникационным каналам связи (ТКС)?

16. Каким образом представляется налоговая и бухгалтерская отчётность?

17. Почему автоматизация учета является одной из важных составляющих процесса организации и ведения бухгалтерского и налогового учета?

18. Зачем необходимо выбирать оптимальный способ составления налоговой и бухгалтерской отчётности?

19. Что включает в себя налоговая отчетность?

20. На какие группы подразделяются плательщики налога на доходы физических лиц (НДФЛ)?

### Доклад с представлением презентации

Темы докладов:

1. Виды электронной подписи.

2. Квалифицированная электронная подпись как средство защиты данных.

3. Недостатки представления отчетности в электронной форме по телекоммуникационным каналам связи (ТКС)

4. Неквалифицированная электронная подпись как средство защиты данных.

5. Обмен документами в системе электронного документооборота с банками

6. Обмен документами в системе электронного документооборота с Федеральной службой по регулированию алкогольного рынка (Росалкоголь регулирование).

7. Обмен документами в системе электронного документооборота с Федеральной службой по надзору в сфере природопользования (Росприроднадзор).

8. Обмен документами в системе электронного документооборота с Федеральной службой государственной статистики (Росстат).

9. Обязательные условия для ведения электронного документооборота (ЭДО)

10. Обязательные условия для представления налоговой декларации в электронной форме налогоплательщиками.

11. Оператор электронного документооборота (ЭДО) как независимая сторона в спорных ситуациях.

12. Оптимальный способ составления бухгалтерской отчетности.

13. Оптимальный способ составления налоговой отчетности.

14. Особенности отправления отчетности за стороннюю организацию в Пенсионный фонд (ПФР).

15. Особенности представления бухгалтерской отчетности в электронной форме.

16. Особенности представления налоговой отчетности в электронной форме.

17. Особенности представления налоговой отчетности на материальном носителе.

18. Порядок представления налоговой декларации (расчет).

19. Представление отчетности в электронной форме.

20. Преимущества использования электронной подписи.

21. Преимущества представления отчетности в электронной форме по телекоммуникационным каналам связи (ТКС)

22. Простая электронная подпись как средство защиты данных.

23. Составление бухгалтерской отчётности и выбор оптимального способа их представления.

24. Составление налоговой отчётности и выбор оптимального способа их представления.

25. Способы представления бухгалтерской отчётности.

26. Способы представления налоговой отчётности.

27. Сущность операторов электронного документооборота (ЭДО)

28. Сущность телекоммуникационных каналов связей (ТКС).

29. Функции оператора электронного документооборота (ЭДО) при предоставлении услуг.

30. Характеристика электронной подписи.

31. Электронная подпись как средство защиты.

32. Электронный документооборот между организациями и контролирующими органами.

#### **Задача**

#### Задача 1

10.02.20\_\_ ООО «Красный восход» по договору № 20/18 приобрело программу «1С: Бухгалтерия 8.3» за 30000 руб. (НДС не облагается). Предъявлены накладная и счет – фактура № 32 от 10.02.20\_\_. Срок использования установлен в 5 лет.

В 1С: Бухгалтерия оформить следующие справочники и документы:

1. Справочник «Расходы будущих периодов», ориентируясь на рис. 1.

2. «Поступление товаров и услуг» с видом операции «Услуги»;

3. «Регламентная операция» с видом операции «Списание расходов будущих периодов».

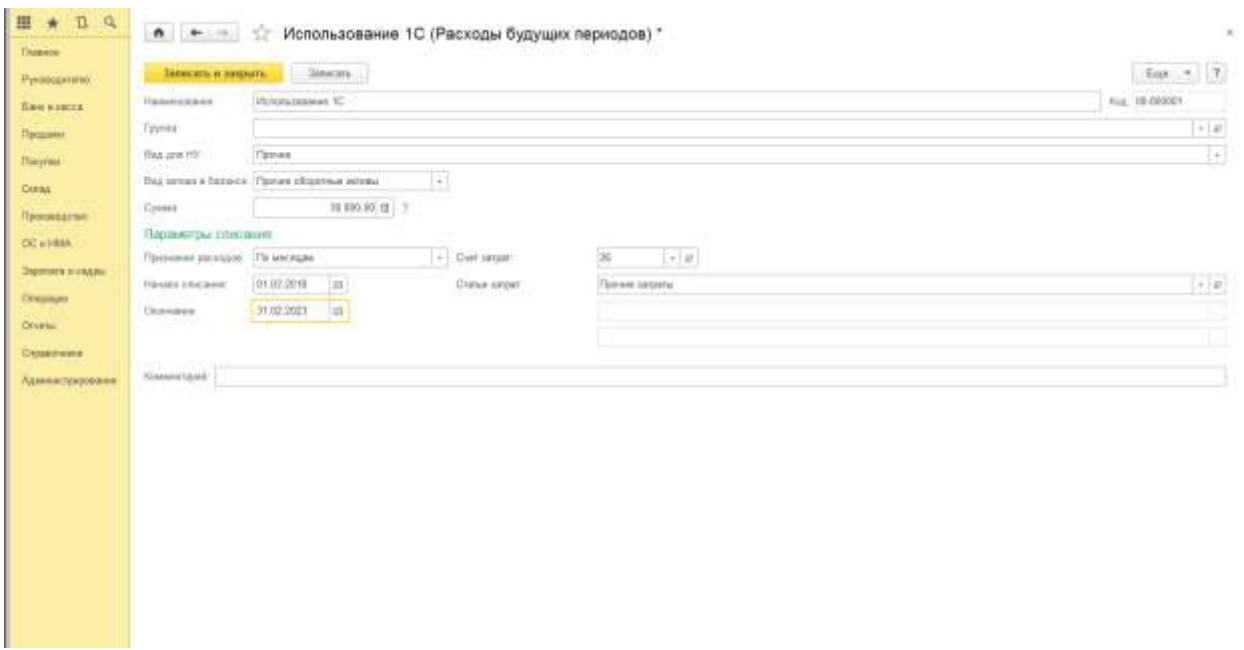

Рисунок 1 – Форма справочника «Расходы будущих периодов»

17.02.20 Сидорова М. В. представила авансовый отчет о покупке ТМЦ:

1. Офисная бумага – 1 упаковка на сумму 200 руб. Предъявлен кассовый и товарный чек № 2 от 16.02.20 . НДС не выделен (счет 10.06).

2. Батарея Коннектор – 10 шт. на сумму 10000 руб., в т. ч. НДС от поставщика ООО «Еврострой», который предъявил тов. накладную № 20 от 13.02.20\_\_. Счет-фактура поставщиком не предъявлен. На покупку есть договор № 23/18 от 01.02.20\_\_. Батарея принимается к учету в составе товаров на счете 41.01;

3. Инкрементальный энкодер – 10 шт. на сумму 20000 руб., в т. ч. НДС от поставщика ООО «Спектр», который предъявил тов. накладную № 20 и Счет-фактуру № 20 от 13.02.20 . На покупку есть договор № 41-0218 от 01.02.20 . Энкодер принимается к учету в составе товаров на счете 41.01.

В 1С: Бухгалтерия оформить авансовый отчет в части покупки товаров (батареи и энкодера) через закладку «Оплата».

#### Задача 3

Рассчитать зарплату и страховые взносы последовательно за февраль и март 20\_\_ года сотрудникам ООО «Красный восход», исходя из должностных окладов. Зарплату начислить одним документом по всем подразделениям. Воспользоваться кнопкой «Заполнить» для автоматического заполнения табличной части.

В 1С: Бухгалтерия необходимо:

1. Создать документ «Начисление зарплаты» последним календарным днем каждого месяца.

2. Последним календарным днем каждого месяца создать документ «Ведомость на выплату зарплаты через банк».

3. 03.03.20\_\_ и 03.04.20\_\_ создать платежные поручения на перечисление НДФЛ.

4. 03.03.20 и 03.04.20 оформить платежное поручение на перечисление зарплаты контрагенту банк ПАО «Сбербанк России». На основании платежного поручения создать документ «Списание с расчетного счета».

### Залача 4

Заполните программные продукты при автоматизации формирования отчетных данных, представьте их сравнительную характеристику, представленную в таблице 1.2.

Таблица 1.2 - Определения и понятия

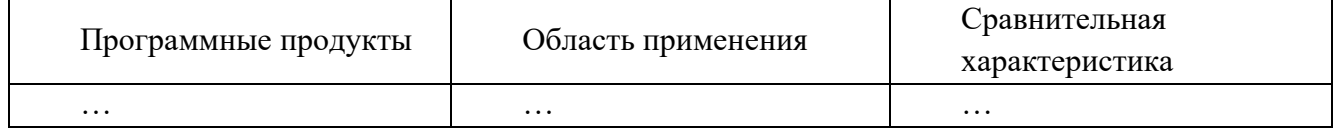

#### Залача 5

Заполните таблицу материально-технического обеспечения и должностного функционала программных продуктов, характерных при автоматизации формирования отчетных данных, представленную в таблице 1.3.

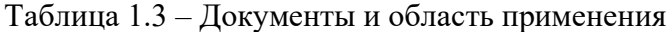

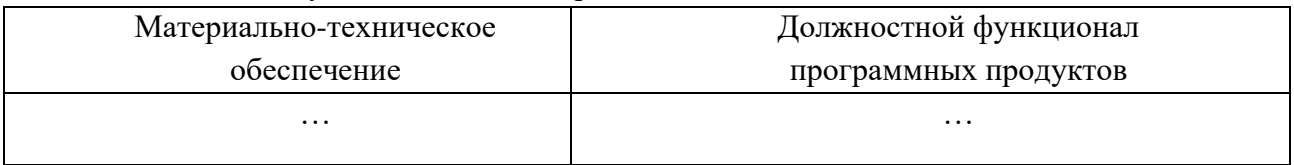

Задача 6

Заполните таблицу документов, обеспечивающих информационную безопасность при электронном документообороте, при автоматизации формирования отчетных данных, представленную в таблице 1.4.

Таблица 1.4 – Документы и область применения

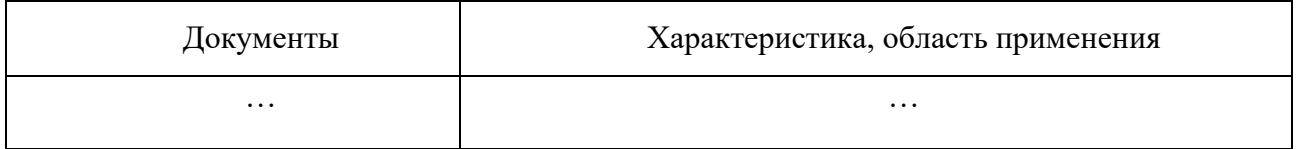

### **Тесты для текущего контроля и промежуточной аттестации**

Примерные тестовые задания:

1. В 1С: Бухгалтерия объект конфигурации «Перечисление» представляет собой:

а) список значений, создаваемый на этапе конфигурирования;

б) список значений, создаваемый либо на этапе конфигурирования, либо на этапе использования конфигурации;

в) список однородных элементов данных, создаваемый на этапе конфигурирования;

г) список однородных элементов данных, создаваемый как на этапе конфигурирования, так и на этапе использования конфигурации;

д) набор текстовых строк.

2. В 1С: Бухгалтерия объект конфигурации «Справочник» предназначен:

а) для формирования выходной информации;

б) хранения информации о совершенных хозяйственных операциях;

в) хранения списков однородных элементов;

г) выполнения различных действий над информационной базой;

д) для накопления информации о наличии и движении средств.

3. В 1С: Бухгалтерия объекту конфигурации «План видов характеристик» соответствует учетное понятие:

а) множество счетов бухгалтерского учета;

б) множество типов счетов бухгалтерского учета;

в) множество объектов аналитического учета;

г) множество типов объектов аналитического учета;

д) множество планов счетов бухгалтерского учета.

4. В 1С: Бухгалтериякакой режим позволяет настраивать компоненты системы автоматизации и запоминать их в специальной базе данных:

а) пользователь;

б) конфигуратор;

в) совет дня;

г) монопольный.

5. В 1С: Бухгалтерия в качестве регистраторов могут выступать следующие объекты системы:

а) документы;

б) документы и справочники;

в) регистры бухгалтерии;

г) регистры бухгалтерии и регистры накопления;

д) документы, справочники, регистры бухгалтерии и регистры накопления.

6. В 1С: Бухгалтерия список активных пользователей содержит:

а) список пользователей, которым разрешен вход в систему;

б) список пользователей, которые работали с системой в заданный период времени;

в) список пользователей, которые работали с системой в заданный период времени не менее установленного количества сеансов;

г) список пользователей, подключенных в настоящий момент к информационной базе;

д) список пользователей, ожидающих в настоящий момент ответ на запрос к информационной базе.

7. В 1С: Бухгалтерия список активных пользователей включает:

а) пользователей, работающих только в режиме конфигурирования;

б) пользователей, работающих только в режиме использования конфигурации (1C:Предприятие);

в) пользователей, работающих как в режиме конфигурирования, так и в режиме использования конфигурации (1С:Предприятие);

г) пользователей, работающих только в режиме отладки конфигурации.

8. В 1С: Бухгалтерия роль для конкретного пользователя назначается:

а) только в режиме конфигурирования;

б) только в режиме использования конфигурации (1С:Предприятие);

в) только в режиме отладки конфигурации;

г) как в режиме конфигурирования, так и в режиме использования конфигурации (1С: Предприятие).

9. В 1С: Бухгалтерия справочник, предназначенный для учета кадров предприятия – это:

а) номенклатура;

б) сотрудники;

в) подразделения организации;

г) ответственные лица.

10. В 1С: Бухгалтерия справочник, хранящий сведения о физических и юридических лицах (поставщиках, покупателях и т.д.), с которыми имеет дело организация:

а) номенклатура;

б) резервы;

в) контрагенты;

г) физические лица.

11. В 1С: Бухгалтериякакие закладки не предусмотрены в справочнике «Организа-

ции»:

а) основные;

б) адреса и телефоны;

в) коды;

г) сотрудники.

12. В 1С: Бухгалтерия основной интерфейс назначается конкретному пользовате-

лю:

а) только в режиме конфигурирования;

б) только в режиме использования конфигурации «1С:Предприятие»;

в) только в режиме отладки конфигурации;

г) как в режиме конфигурирования, так и в режиме использования конфигурации «1С:Предприятие».

13. В 1С: Бухгалтерия основной интерфейс для конкретного пользователя назначаетсяв:

а) списке активных пользователей;

б) списке пользователей;

в) справочнике «Сотрудники организации» или в справочнике «Физические лица»;

г) ветви «Интерфейсы» дерева конфигурации;

д) Плане видов обмена.

14. В 1С: Бухгалтерия в типовой конфигурации для бухгалтерского учета объектов строительства предусмотрена аналитика:

а) по номенклатуре;

б) номенклатуре и складам;

в) номенклатуре, складам и партиям;

г) объектам строительства и способам строительства;

д) объектам строительства, статьям затрат и способам строительства.

15. В 1С: Бухгалтерия справочник «Физические лица» заполняется тогда, когда:

а) меняется кадровый состав;

б) физическое лицо вносится в рабочую базу впервые;

в) физическое лицо переводится на другую должность;

г) происходит начисление заработной платы.

16. В 1С: Бухгалтерия в документе «Прием на работу» не указывается:

а) список принимаемых физических лиц;

б) дата приема на работу;

в) способы отражения заработной платы в учете;

г) вид расчета и размер заработной платы.

17. В 1С: Бухгалтерия документ «Прием на работу» содержит закладки:

а) «Работники» и «Начисления»;

б) «Работники» и «Приказы»;

в) «Работники» и «Вид расчета»;

г) «Вид расчета» и «Действия».

18. В 1С: Бухгалтериякаким образом можно обратиться к обработке «Помощник по учету зарплаты»:

а) Зарплата/Помощник по учету заработной платы;

б) Начисления работников/Помощник по учету заработной платы;

в) Список работников/Помощник по учету заработной платы;

г) Операции/Помощник по учету заработной платы.

19. В 1С: Бухгалтерия информация о счетах учета расчетов с контрагентами хранится:

а) в справочнике «Контрагенты»;

б) регистре сведений «Соответствие счетов БУ и НУ»;

в) справочнике «Договоры контрагентов»;

г) регистре сведений «Счета учета расчетов с контрагентами»;

д) регистре сведений «Корректные корреспонденции счетов бухгалтерского учета».

20. В 1С: Бухгалтерия справочник «Кассовая книга» представляет собой объект ти-

па:

а) отчет;

б) документ;

в) журнал;

г) обработка.

21. В 1С: Бухгалтерия в конфигурации «Бухгалтерия предприятия» при признании постоянного налогового актива вводится запись:

а) сторнирующая запись Дебет 99.02.3, Кредит 68.04.2;

б) Дебет 99.02.3, Кредит 68.04.2;

в) сторнирующая запись Дебет 68.04.2, Кредит 99.02.3;

г) Дебет 68.04.2, Кредит 99.02.3.

22. В 1С: Бухгалтерия перед составлением регламентированной отчетности необходимо проверить состояние счетов бухгалтерского учета. Это делается с помощью следующей обработки:

а) «Анализ состояния счетов»;

б) «Экспресс проверка ведения учета»;

в) «Отчеты»;

г) «Регламентированные отчеты».

23. В 1С: Бухгалтерия отчеты, представляющие регламентированную отчетность:

а) всегда являются внутренними объектами конфигурации вида «Отчет»;

б) могут быть как внутренними объектами конфигурации вида «Отчет», внешними файлами «1С:Предприятия», так и файлами Excel;

в) всегда являются внешними файлами обработок «1С:Предприятия»;

г) могут быть как внутренними объектами конфигурации вида «Отчет», так и внешними файлами «1С:Предприятия».

24. В 1С: Бухгалтерия стандартный отчет типовой конфигурации «Карточка счета» отображает:

а) обороты некоторого счета в корреспонденции с другими счетами с заданной периодичностью;

б) список проводок по выбранному счету и конкретному объекту учета;

в) обороты некоторого счета в корреспонденции с другими счетами;

г) список проводок по произвольному набору счетов и объектов учета.

25. В 1С: Бухгалтерия можно оформить оказание услуг нескольким контрагентам документом:

а) Поступление (акт, накладная);

б) Оказание услуг;

в) Реализация (акт, накладная);

г) Реализация услуг по переработке.

26. Каким документом можно зарегистрировать поступление денег на текущий банковский счет в программе 1С:Бухгалтерия:

а)В меню «банк и касса» выбираем платежное поручение входящее.

б)В меню «банк и касса» выбираем «платежный ордер поступление денежных средств».

в)В меню отчеты выбираем команду карточка счета.

г) Правильными являются первый и второй ответы.

27.Оформление оборотно – сальдовой ведомости по всем счетам в программе 1С:Бухгалтерия.

а) В меню операции, команда оборотно – сальдовая ведомость.

б) В меню проводки, команда оборотно – сальдовая ведомость.

в) В меню «основная деятельность», команда оборотно – сальдовая ведомость.

г) В меню отчеты, команда оборотно – сальдовая ведомость.

#### **Вопросы и задания для проведения промежуточного контроля (зачета)**

*Компетенция: способность осуществлять планирование, организацию и контроль деятельности бухгалтерской службы (ПК-2).*

#### **Вопросы для проведения зачета:**

1. Влияние системы налогообложения на структуру отчетных форм

2. Способы представления налоговой отчётности.

3. Особенности учетной политики для целей бухгалтерского учета

4. Способы представления бухгалтерской отчётности.

5. Программные продукты автоматизации формирования отчетных данных и их сравнительная характеристика.

6. Удостоверяющий центр и его функции по созданию и выдаче сертификатов ключей проверки электронных подписей.

7. Разновидности электронных подписей и их применение.

8. Сертификаты ключей для проверки электронных подписей.

9. Автоматизация учета как одно из важных составляющих процесса организации и ведения бухгалтерского учета.

10. Автоматизация учета как одно из важных составляющих процесса организации и ведения налогового учета.

11. Характеристика телекоммуникационных каналов связей и преимущества их использованиядля ведения электронного документооборота.

12. Характеристика операторов электронного документооборота и их функции.

13. Характеристика и назначение системы электронного документооборота.

14. Преимущества и недостатки ведения электронного документооборота.

15. Обмен документами в системе электронного документооборота с Федеральной налоговой службой.

16. Электронная подпись как средство защиты.

17. Преимущества использования электронной подписи.

18. Недостатки использования электронной подписи.

19. Характеристика электронной подписи.

20. Виды электронной подписи.

21. Принципы использования электронной подписи.

22. Токен как средство защиты данных.

23. Преимущества использования токенов.

24. Недостатки использования токенов.

25. Характеристика токенов.

26. Виды токенов.

27. Принципы использования токенов.

28. Система электронного документооборота как неотъемлемая часть работы бухгалтера.

29. Обеспечение защиты, передаваемой по телекоммуникационным каналам связи информации.

30. Система электронного документооборота как неотъемлемая часть работы аудитора.

31. Обеспечение конфиденциальности, передаваемой по телекоммуникационным каналам связи информации.

#### **Задания для проведения зачета**

Примерные задания

Задача 1

09.01.20 по накладной № 12 от 09.01.20 от ТЦ «ЛеруаМерлен» в рамках договора № 01/18 от 04.01.20 получена партия товаров и материалов (цена указана без НДС):

- Товары (счет 41.01):

- Блок автоматики – 10 ш. по 2500 руб.;

- Котел газовый – 10 шт. по 3000 руб.;

- Котел твердотопливный – 10 шт. по 1700 руб.;

- Котел электрический – 10 шт. по 16100 руб.;

- Материалы (счет 10.01):

- Контактор – 20 шт. по 135 руб.;

- Выключатель-разъединитель – 10 шт. по 60 руб.

НДС.

Предъявлен счет-фактура № 12 от 09.01.20\_\_ на сумму 278834 руб.

Транспортировка ценностей осуществлялась ООО «Транспортировка» по договору № 2 от 01.12.20 . 09.01.20 от перевозчика получен акт № 4 от 09.01.20 на сумму 1180 руб. 12.01.20\_\_ подготовлено платежное поручение для оплаты поступивших ценностей ТЦ «ЛеруаМерлен» на сумму 278834 руб. и услуг ООО «Транспортировка» на сумму 1180 руб. 13.01.20\_\_ получена банковская выписка с отражением списания денежных средств.

Реквизиты для оплаты ООО «Транспортировка»: ИНН 7610654378, р/сч 407 028 345 001 000 11 346 в банке ПАО «Сбербанк России» БИК 047888670.

В 1С: Бухгалтерия необходимо оформить документы:

1. «Поступление товаров и услуг» с видом операции «Товары» на оприходование поступивших ценностей;

2. «Поступление доп. расходов» на отражение стоимости полученных услуг (способ распределения – по стоимости);

3. «Платежное поручение» на оплату ценностей и услуг;

4. «Списание с расчетного счета»

### Задача 2

10.02.20\_\_ ООО «Красный восход» по договору № 20/18 приобрело программу «1С: Бухгалтерия 8.3» за 30000 руб. (НДС не облагается). Предъявлены накладная и счет – фактура № 32 от 10.02.20\_\_. Срок использования установлен в 5 лет.

В 1С: Бухгалтерия оформить следующие справочники и документы:

1. Справочник «Расходы будущих периодов», ориентируясь на рис. 1.

2. «Поступление товаров и услуг» с видом операции «Услуги»;

3. «Регламентная операция» с видом операции «Списание расходов будущих периодов».

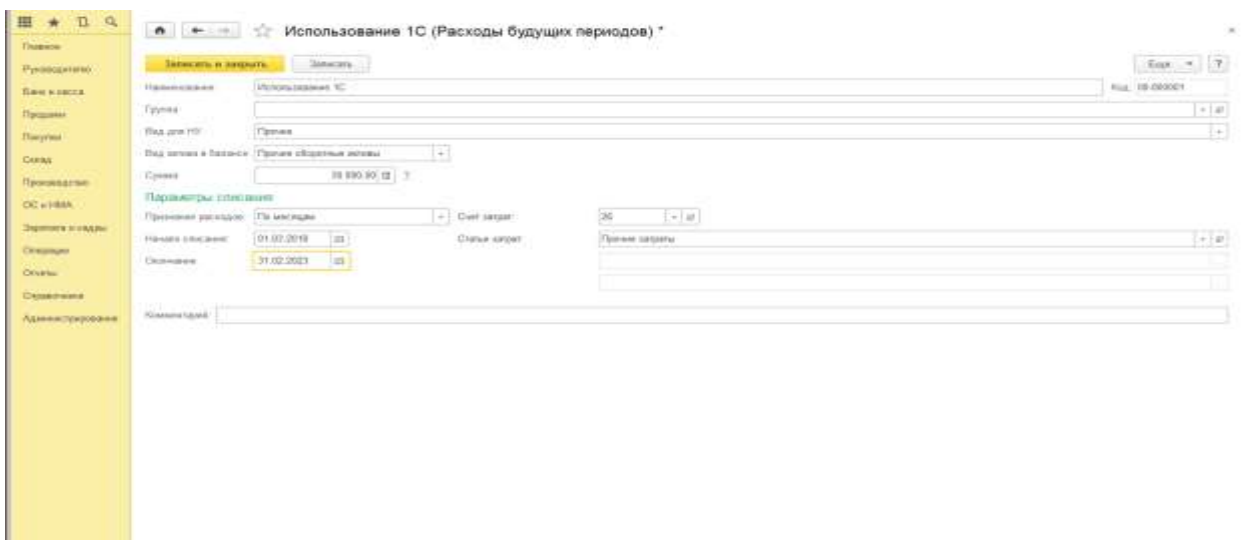

Рисунок 1 – Форма справочника «Расходы будущих периодов»

В 1С: Бухгалтерия необходимо:

1. Используя «Помощник по закрытию месяца», произвести регламентные операции по завершению периода за январь 20\_\_ года (рис. 2). При необходимости (если выделено голубым цветом) произвести контроль последовательности проведения документов, нажав на соответствующее название (Панель разделов/Операции/Панель навигации /Закрытие периода/Закрытие месяца /Выполнить закрытие месяца)

2. Сформировать оборотно-сальдовую ведомость за январь 20\_\_ года, проанализировать закрытие счетов и формирование финансового результата

3. Сформировать справки-расчеты «Калькуляция себестоимости» и «Себестоимость выпущенной продукции и оказанных услуг производственного характера» за январь 20\_\_ года и проанализировать их содержание. По возможности сформировать другие справки-расчеты.

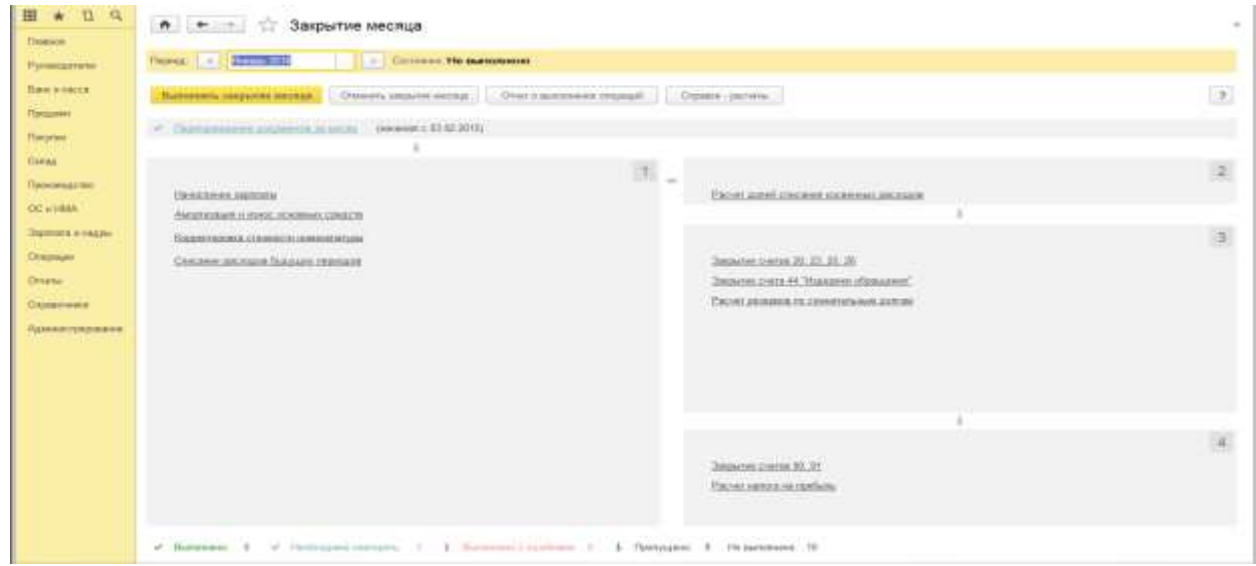

Рисунок 2 – Окно документа Закрытие месяца

В 1С: Бухгалтерия необходимо заполнить справочник «Номенклатура» наименованиями элементов, представленными в табл. 1.

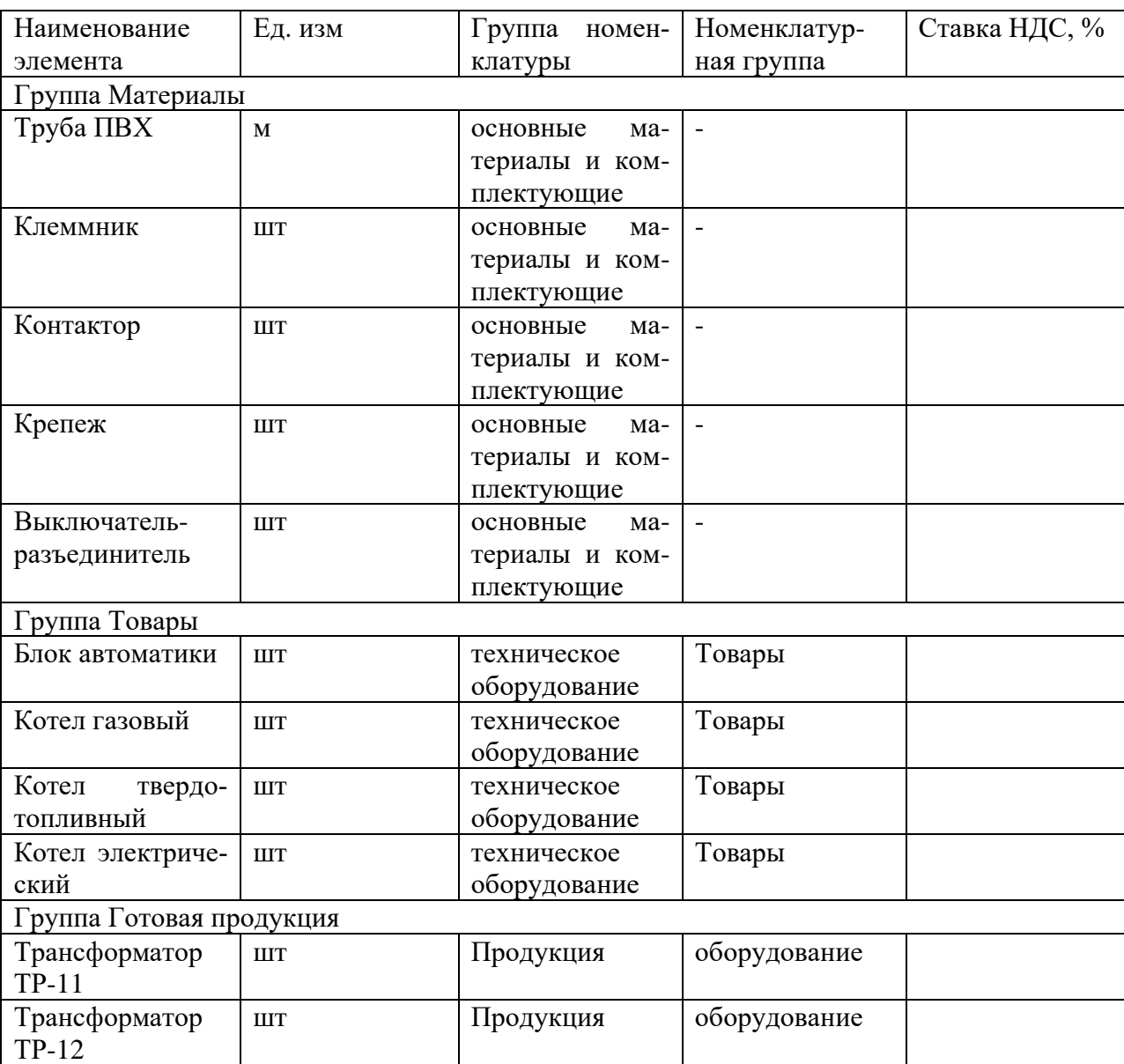

Таблица 1 – Сведения для заполнения справочника «Номенклатура»

### Задача 5

В 1С: Бухгалтерия заполнить справочник «Контрагенты» наименованиями элементов, представленными в табл. 2.

Таблица 2 – Сведения о контрагентах

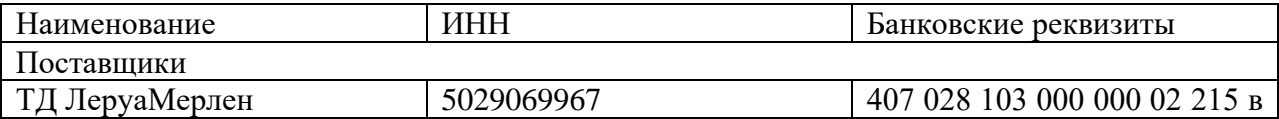

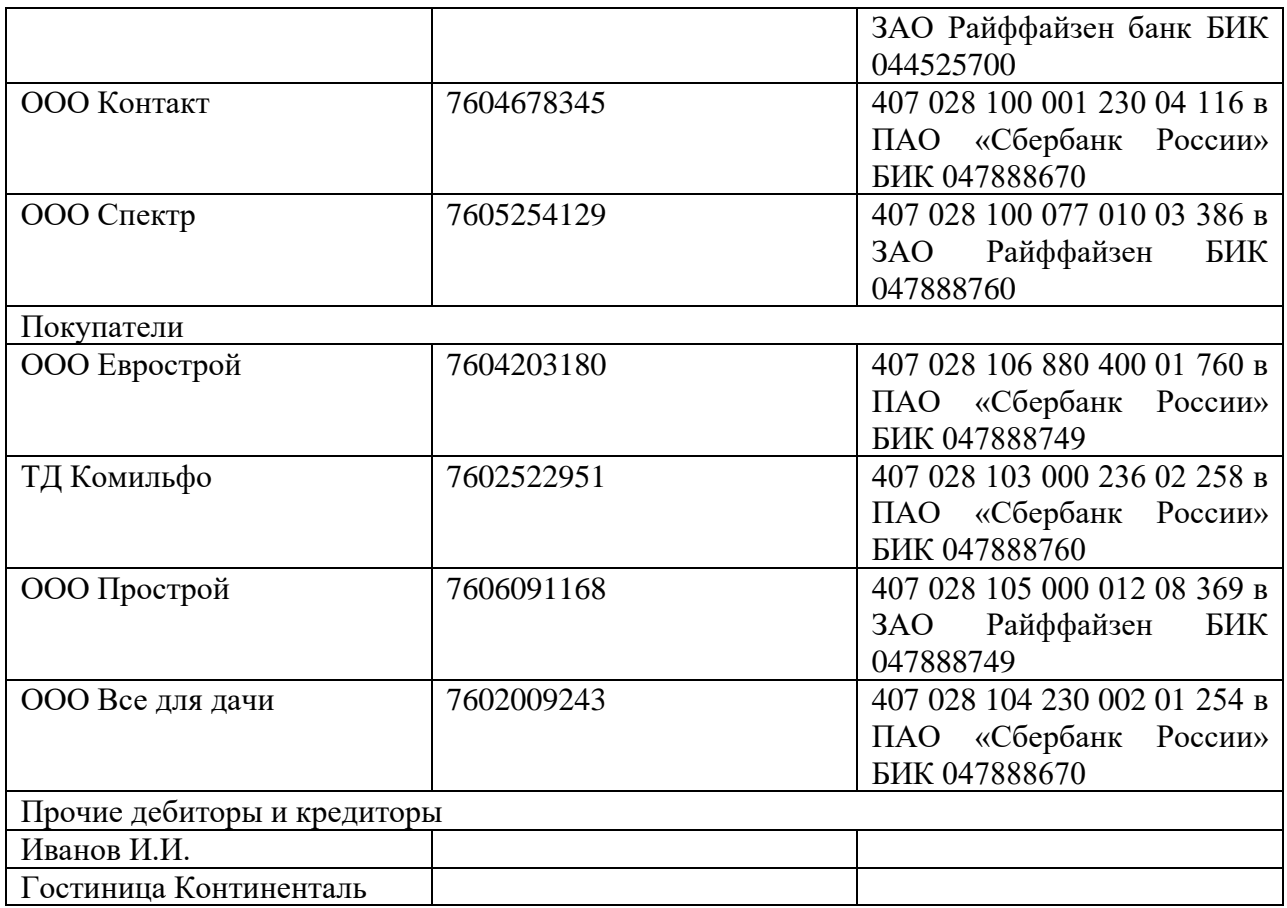

В 1С: Бухгалтерия заполнить справочник «Способы отражения расходов» (Панель разделов/Справочники/Панель навигации/ОС и НМА/Способы отражения расходов) В открывшемся окне отредактировать шаблоны в соответствии с рисунками ниже.

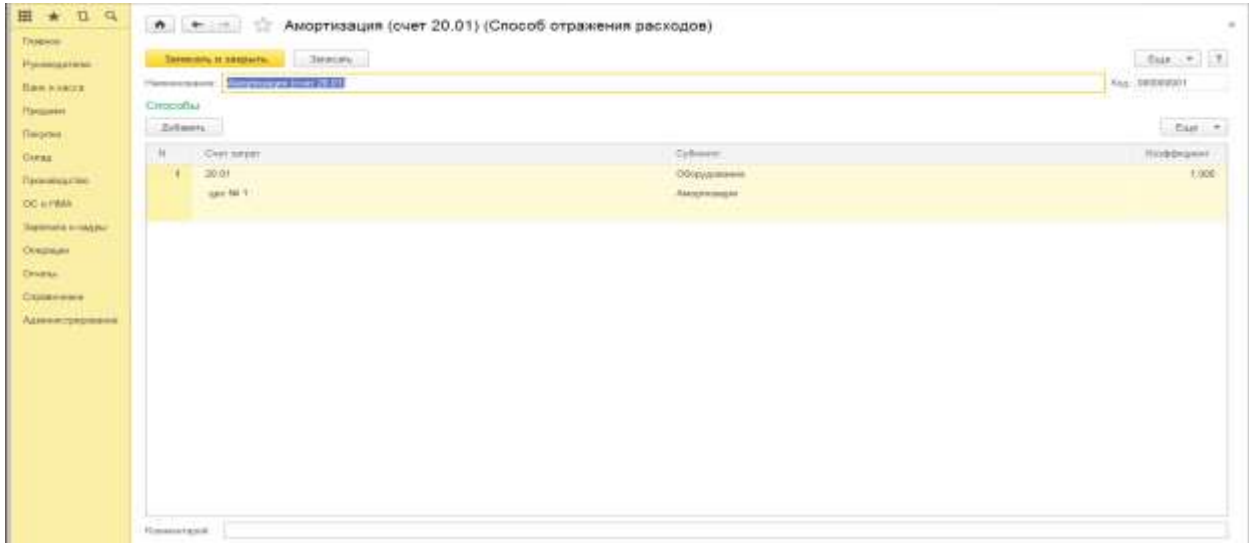

Рисунок 3 – Шаблон «Амортизация по сч. 20.01»

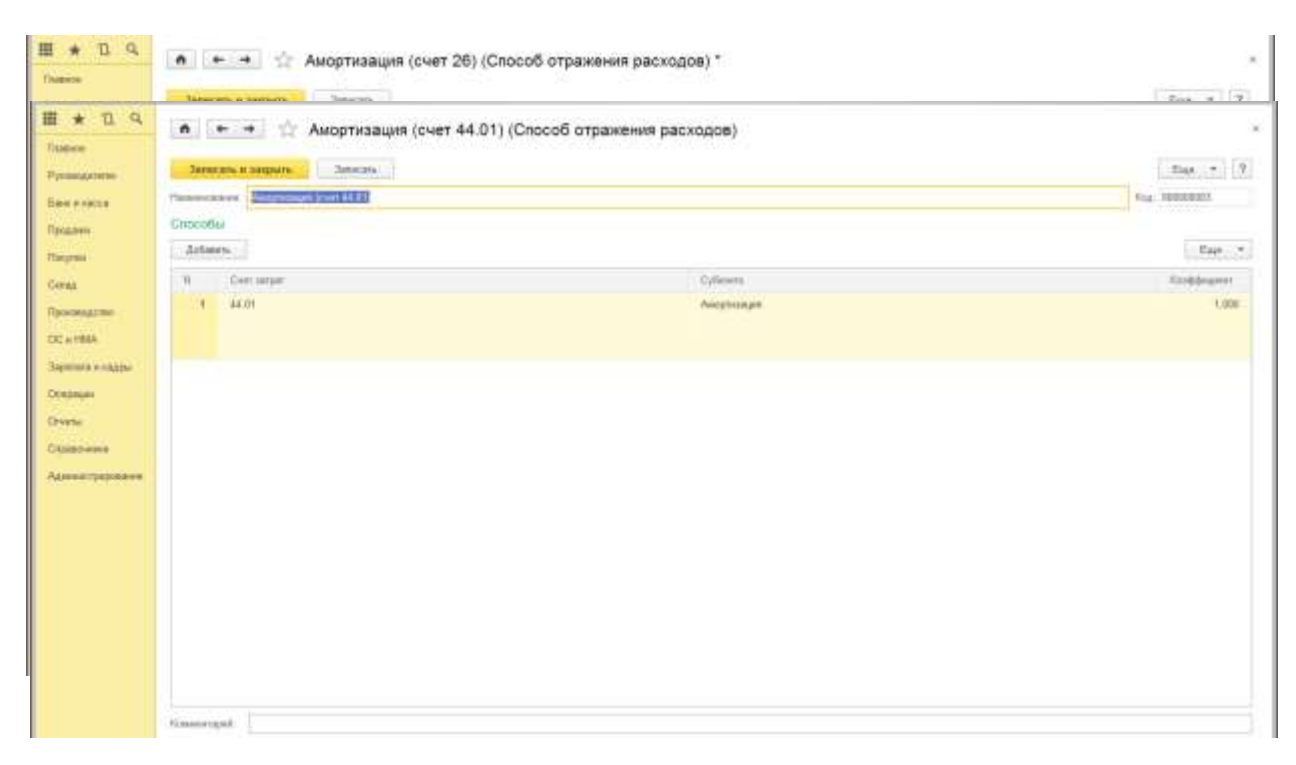

Рисунок 4 – Шаблон «Амортизация по сч. 26»

*Компетенция: способность организовывать процесс составления и представления бухгалтерской (финансовой) отчетности и управлять данным процессом (ПК-3).*

#### **Вопросы для проведения зачета:**

1. Порядок представления налоговой декларации (расчет).

2. Представление отчетности в электронной форме.

3. Сущность телекоммуникационных каналов связей (ТКС).

4. Преимущества представления отчетности в электронной форме по телекоммуникационным каналам связи (ТКС)

5. Недостатки представления отчетности в электронной форме по телекоммуникационным каналам связи (ТКС)

6. Обязательные условия для представления налоговой декларации в электронной форме налогоплательщиками.

7. Сущность операторов электронного документооборота (ЭДО)

8. Обязательные условия для ведения электронного документооборота (ЭДО)

9. Оператор электронного документооборота (ЭДО) как независимая сторона в спорных ситуациях.

10. Функции оператора электронного документооборота (ЭДО) при предоставлении услуг.

11. Особенности отправления отчетности за стороннюю организацию в Пенсионный фонд (ПФР).

12. Обмен документами в системе электронного документооборота с Федеральной службой по регулированию алкогольного рынка (Росалкоголь регулирование).

13. Обмен документами в системе электронного документооборота с Федеральной службой по надзору в сфере природопользования (Росприроднадзор).

14. Обмен документами в системе электронного документооборота с Федеральной службой государственной статистики (Росстат).

15. Характеристика форматов отчетов по всем субъектам в Российской Федерации и особенности региональных форм, которые уникальны для каждого региона.

16. Обмен документами в системе электронного документооборота с банками

17. Электронный документооборот между организациями и контролирующими органами.

18. Составление налоговой отчётности и выбор оптимального способа их представления.

19. Составление бухгалтерской отчётности и выбор оптимального способа их представления.

20. Оптимальный способ составления налоговой отчетности.

21. Особенности представления налоговой отчетности в электронной форме.

22. Особенности представления налоговой отчетности на материальном носителе.

23. Оптимальный способ составления бухгалтерской отчетности.

24. Особенности представления бухгалтерской отчетности в электронной форме.

25. Особенности представления бухгалтерской отчетности на материальном носи-

теле.

26. Характеристика налоговой отчетности.

27. Виды налоговой отчетности.

28. Характеристика бухгалтерской отчетности.

29. Виды бухгалтерской отчетности.

30. Нормативная база, которая регламентирует порядок предоставления отчетности через интернет в Федеральную налоговую службу (ФНС).

31. Понятие «законный представитель» организации и особенности представления документов доверенными лицами в Федеральную налоговую службу (ФНС).

32. Обмен документами в системе электронного документооборота с Фондом социального страхования (ФСС).

33. Нормативная база документооборота, которая регламентирует порядок предоставления отчетности через интернет в Фонд социального страхования (ФСС).

34. Обмен документами в системе электронного документооборота с Пенсионным фондом (ПФР).

#### **Задания для проведения зачета**

Примерные задания

#### Задача 1

17.02.20\_\_ Сидорова М. В. представила авансовый отчет о покупке ТМЦ:

1. Офисная бумага – 1 упаковка на сумму 200 руб. Предъявлен кассовый и товарный чек № 2 от 16.02.20 . НДС не выделен (счет 10.06).

2. Батарея Коннектор – 10 шт. на сумму 10000 руб., в т. ч. НДС от поставщика ООО «Еврострой», который предъявил тов. накладную № 20 от 13.02.20\_\_. Счет-фактура поставщиком не предъявлен. На покупку есть договор № 23/18 от 01.02.20 . Батарея принимается к учету в составе товаров на счете  $41.01$ ;

3. Инкрементальный энкодер – 10 шт. на сумму 20000 руб., в т. ч. НДС от поставщика ООО «Спектр», который предъявил тов. накладную № 20 и Счет-фактуру № 20 от 13.02.20 . На покупку есть договор № 41-0218 от 01.02.20 . Энкодер принимается к учету в составе товаров на счете 41.01.

В 1С: Бухгалтерия оформить авансовый отчет в части покупки товаров (батареи и энкодера) через закладку «Оплата».

Основываясь на данных задания,сформироватьоборотно-сальдовую ведомость, анализсчета 41.

#### Задача 2

В 1С: Бухгалтерия необходимо осуществить проверку правильности ведения расчетов по НДС:

1. Зарегистрировать полученный от ПАО «Завод № 5» счет-фактуру № 2 от 14.01.20\_\_ на основании документа «Списание с расчетного счета» на сумму 48700 руб., в т. ч. НДС.

2. Проверить полноту регистрации полученных счетов-фактур с помощью специальной обработки (рис. 1) (Панель разделов/Отчеты/Панель навигации/Анализ учета /Наличие счетов-фактур)

При наличии незарегистрированных счетов-фактур произвести их регистрацию, используя произвольные реквизиты.

3. Выполнить обработку «Формирование счетов-фактур на аванс» за 1 квартал 20\_\_ года.

4. Создать документ «Формирование записей книги продаж» за 1 квартал 20\_\_ года в отношении восстановления НДС по выданным авансам.

5. Создать документ «Формирование записей книги покупок» за 1 квартал 20 года. Проанализировать содержание записей. Проверить закрытие счетов 19, 76.АВ, 76.ВА с помощью стандартных отчетов (ОСВ по счету, Анализ счета и др.).

6. Осуществить контроль правильности ведения расчетов по НДС, воспользовавшись помощником по учету НДС (Панель разделов/Операции/Панель навигации /Закрытие периода/Помощник по учету НДС).

7. Сформировать отчет «Анализ состояния налогового учета по НДС» за 1 квартал 20\_\_ года. Сравнить результаты отчета с показателями стандартных отчетов по счетам учета НДС.

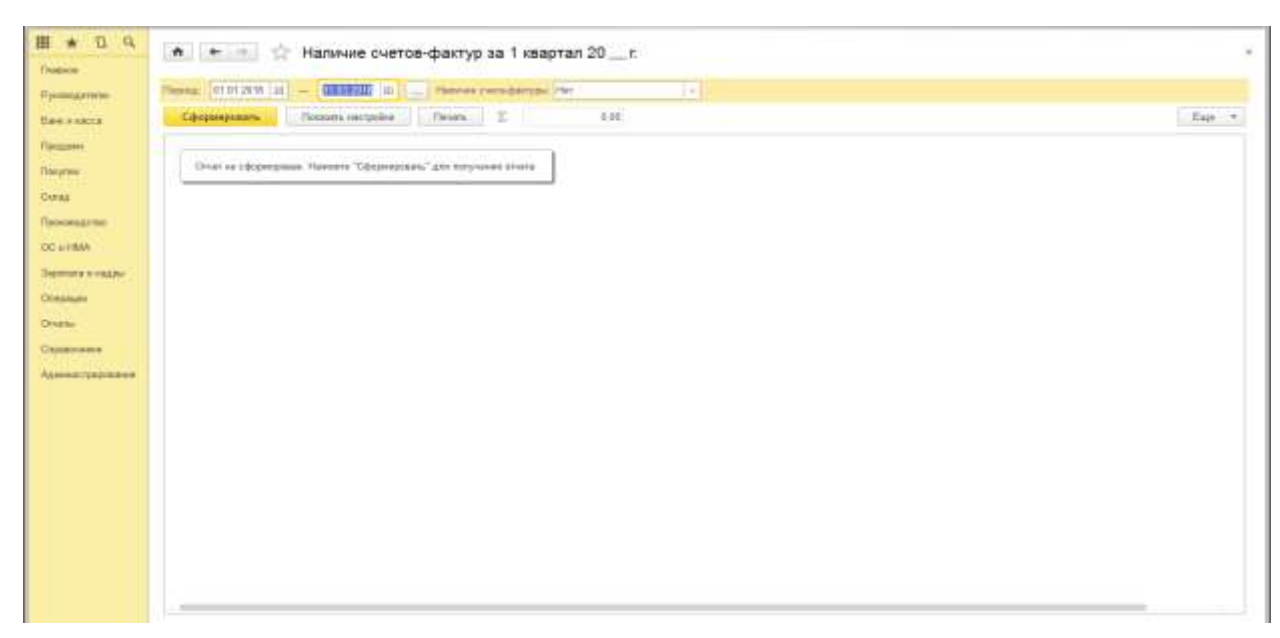

Рисунок 1 – Окно обработки «Наличие счетов-фактур»

#### Задача 3

23.01.20 директор Иванов И. И направлен в командировку в г. Тверь на три дня для согласования сроков поставки продукции. В этот же день ему был выдан аванс в сумме 12000 руб. 30.01.20 Ивановым И. И. представлен авансовый отчет о командировке. Расходы по командировке приняты к учету и составили:

1) проезд Москва–Краснодар – 1800 руб. (в т. ч. НДС) (Билет № 23 от 23.01.20 );

2) проезд Краснодар – Москва – 1800 руб. (в т. ч. НДС) (Билет № 873 от 28.01.20 );

3) суточные – 1600 рублей (Приказ о № 34 от 20.01.20  $)$ );

4) проживание в гостинице «Континенталь» – 7300 руб., вкл. НДС . В квитанции № 56 от 29.01.20 гостиницы выделен НДС. Счет-фактура № 4 от 29.01.20.

5) авторучка в количестве 100 шт на сумму 2000 руб. согласно товарному и кассовому чекам № 45 от 29.01.20 . (авторучка оприходована на счет 10.06).

В 1С: Бухгалтерия создайте документ «Авансовый отчет», заполнив закладки «Авансы» (рис. 1), «Товары» (рис. 2) и «Прочее» (рис. 3).

Сделать анализ счета сформировать отчетность

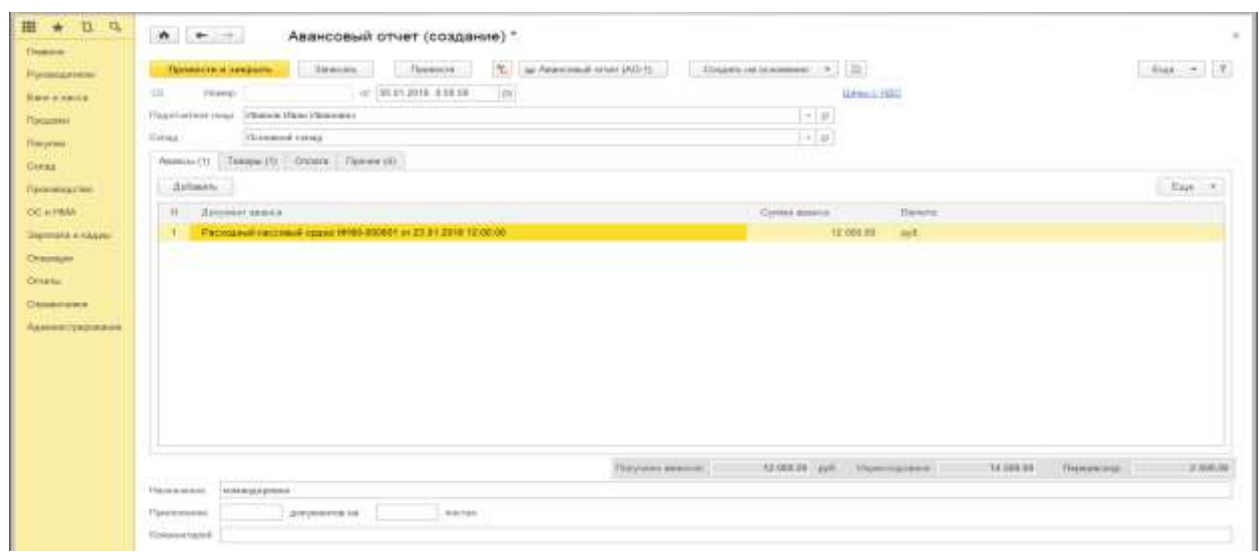

Рисунок 2 – Заполнение закладки «Авансы»

| Time would's                        |                                                                           | Saranan.<br>Flowmock4 | Y.     | an Americana school (AO-1) |                          |                 | . Couples on bi-administration ( $\sim$ ) $^{+1}_{-1}$ (Hz) |                   |     |                           | $E_{\rm ML} = -1.7$ |
|-------------------------------------|---------------------------------------------------------------------------|-----------------------|--------|----------------------------|--------------------------|-----------------|-------------------------------------------------------------|-------------------|-----|---------------------------|---------------------|
|                                     | 30<br>PERID                                                               | $-161412018.40818$    | (iii)  |                            |                          |                 |                                                             | <b>Games 2000</b> |     |                           |                     |
| <b>Talentown</b>                    | Vicencia Mazel Miceviews<br>Flatabilization of those<br>Governor's cornal |                       |        |                            |                          |                 | $\rightarrow$ 0                                             |                   |     |                           |                     |
| Пицеми                              | firing.                                                                   |                       |        |                            |                          |                 | $\sim$ $t\theta$                                            |                   |     |                           |                     |
| CARRA                               | Memorial (1) Taxapa (1) Chicata (1) Denver (1)                            |                       |        |                            |                          |                 |                                                             |                   |     |                           |                     |
| Произвадетей                        | <b>Hutter</b><br>Zichmen.                                                 |                       |        |                            |                          |                 |                                                             |                   |     |                           | fur -               |
| OC ATRAA                            | <b>Ancount taxinizer</b><br>u                                             | Halenhards            | $\sim$ | <b>U</b> lege              | <b>Cinese</b>            | <b>HSC</b>      | <b>Boys</b>                                                 | Пиставали.        | DP. | Feasibility cretts dample | Dailys              |
| Заримет в такаже<br><b>Chiamsun</b> | 72, 100<br>28.01.28.98<br>44'                                             | <b>AETITY WA</b>      | 800    | 源源                         | 2,008.08<br><b>SIGHT</b> | <b>Bestign:</b> | 2,761.01                                                    |                   | Ω   |                           | 11.11               |
| Original                            |                                                                           |                       |        |                            |                          |                 |                                                             |                   |     |                           |                     |
| CASSADHAHA                          |                                                                           |                       |        |                            |                          |                 |                                                             |                   |     |                           |                     |
| Администрационные                   |                                                                           |                       |        |                            |                          |                 |                                                             |                   |     |                           |                     |
|                                     |                                                                           |                       |        |                            |                          |                 |                                                             |                   |     |                           |                     |
|                                     |                                                                           |                       |        |                            |                          |                 |                                                             |                   |     |                           |                     |
|                                     |                                                                           |                       |        |                            |                          |                 |                                                             |                   |     |                           |                     |
|                                     |                                                                           |                       |        |                            |                          |                 |                                                             |                   |     |                           |                     |
|                                     |                                                                           |                       |        |                            |                          |                 |                                                             |                   |     |                           |                     |

Рисунок 3 – Заполнение закладки «Товары»

|                                    |                                                                                                    | Промести и закрыть                  | firson.                | 先<br>Повести:             | as Associated creer (AO-f) |                           | Содить на основник.<br>$\bullet$ .<br>$\left\vert \begin{array}{c} 0 \\ 0 \end{array} \right\rangle$ |                              |               |           |                        | $\text{Exp} \rightarrow \mathcal{P}$ |  |
|------------------------------------|----------------------------------------------------------------------------------------------------|-------------------------------------|------------------------|---------------------------|----------------------------|---------------------------|----------------------------------------------------------------------------------------------------|------------------------------|---------------|-----------|------------------------|--------------------------------------|--|
| Рукинодители                       | ш                                                                                                    | Hwd-                                |                        | lis.<br>(4) 33-012018 全球球 |                            |                           |                                                                                                    |                              |               |           |                        |                                      |  |
| <b>Gaviators</b>                   |                                                                                                    |                                     |                        |                           |                            |                           |                                                                                                    | <b>Urnes Hill</b>            |               |           |                        |                                      |  |
| Пасадник                           |                                                                                                    | Date force must interest the Peaces |                        |                           |                            |                           | $+$ $\theta$                                                                                         |                              |               |           |                        |                                      |  |
| <b>Harpher</b>                     | $\sim$ $\beta$<br>Docewell cirius<br>Circuit.<br>Assessific Treasurity, Davana   Opene (4)<br>Arbaru.<br>East # |                                     |                        |                           |                            |                           |                                                                                                    |                              |               |           |                        |                                      |  |
| <b>CHEAT</b>                       |                                                                                                    |                                     |                        |                           |                            |                           |                                                                                                    |                              |               |           |                        |                                      |  |
| Проконцение                        |                                                                                                    |                                     |                        |                           |                            |                           |                                                                                                    |                              |               |           |                        |                                      |  |
| OC smalls                          | w                                                                                                    | Десумен (вислада)                   |                        | <b>Навилиза</b> рак       | Gyossa.                    | YES!                      | <b>Down</b>                                                                                          | Пятивали                     | ca            | BO3       | Fenerate over-derrupal |                                      |  |
| Зарягана и надзел<br>Orazouan      |                                                                                                    | Saber<br>zy.                        | 23.01.28%              | просей Лавиганты-Текрь    | 1,892.03                   |                           | 1,008.08                                                                                             | Писам                        | 각             | W.        | 23.01.2010             | 22                                   |  |
| Ottette                            |                                                                                                    | Denter<br>871                       | 詳的詳細                   | ratest Texps - Recorema   | 1 683.93                   |                           | 1 681.18                                                                                             | Becale                       | 91            | R.        | 22.01.2818             | 33                                   |  |
| <b>Охласния</b><br>Админитрировачи | 11                                                                                                    | <b>ISBND</b><br>m.                  | <b>PAUL DE</b><br>当の言葉 | forcertakeous             | 7.380.00                   |                           | T 300.08                                                                                             | Farmera<br>Континенталь      | $\mathcal{A}$ | E.        | 21111198               | 40<br>ö                              |  |
|                                    |                                                                                                    | Приня<br>34.                        | 28 01 22 18            | <b>Цуточные</b>           | 1495.00                    | Timi HDC                  | 1 608 38                                                                                             |                              | $\Box$        |           |                        |                                      |  |
|                                    |                                                                                                    |                                     |                        |                           |                            |                           |                                                                                                    |                              |               |           |                        |                                      |  |
|                                    |                                                                                                    |                                     |                        |                           |                            | <b>Different Alliette</b> |                                                                                                    | 12.000.06 ppt. these current |               | 14.000.00 | Поревное               | 2,600.00                             |  |
|                                    | Tikingarent                                                                                                    | иомендировах.                       |                        |                           |                            |                           |                                                                                                    |                              |               |           |                        |                                      |  |

Рисунок 4 – Заполнение закладки «Прочее»

Рассчитать зарплату и страховые взносы последовательно за февраль и март 20\_\_ года сотрудникам ООО «Красный восход», исходя из должностных окладов. Зарплату начислить одним документом по всем подразделениям. Воспользоваться кнопкой «Заполнить» для автоматического заполнения табличной части.

В 1С: Бухгалтерия необходимо:

1. Создать документ «Начисление зарплаты» последним календарным днем каждого месяца.

2. Последним календарным днем каждого месяца создать документ «Ведомость на выплату зарплаты через банк».

3. 03.03.20\_\_ и 03.04.20\_\_ создать платежные поручения на перечисление НДФЛ.

4. 03.03.20 и 03.04.20 оформить платежное поручение на перечисление зарплаты контрагенту банк ПАО «Сбербанк России». На основании платежного поручения создать документ «Списание с расчетного счета».

5. Провести анализ счета 70, изучить оборотно-сальдовую ведомость в части этого счета.

6. Сформировать промежуточную бухгалтерскую отчетность, проанализировать отражение данных в оборотно-сальдовой ведомости и анализа счетов в 5 разделе бухгалтерского баланса строка кредиторская задолженность.

#### Задача 5

23.01.20 от ПАО «Завод № 5» по счету № 1 от 10.01.20 поступает сборочный агрегат. Покупная стоимость составляет 40000 руб, НДС сверху. Поставщиком предъявлены товарная накладная № 12 от 23.01.20 и счет-фактура № 12 от 23.01.20 . Отдельно выставлен заводом акт № 35 от 23.01.20\_ за его доставку в сумме 1500 руб., в т. ч. НДС. 26.01.20\_\_ агрегат введен в эксплуатацию и принят к учету в составе основных средств.

В 1С: Бухгалтерия необходимо:

1. Сформировать документ «Поступление основных средств» от 23.01.20\_\_ (Панель разделов/ОС и НМА/Панель навигации /Поступление основных средств/Поступление оборудования)

2. Сформировать документ «Поступление доп. расходов» от 23.01.20\_\_ (Панель разделов/ОС и НМА/Панель навигации /Поступление основных средств/Поступление оборудования /выбрать документ поступления/Ввод на основании /Поступление доп. расходов)

3. Сформировать документ «Принятие к учету основных средств» от 26.01.20\_\_, воспользовавшись данными из табл. 1.

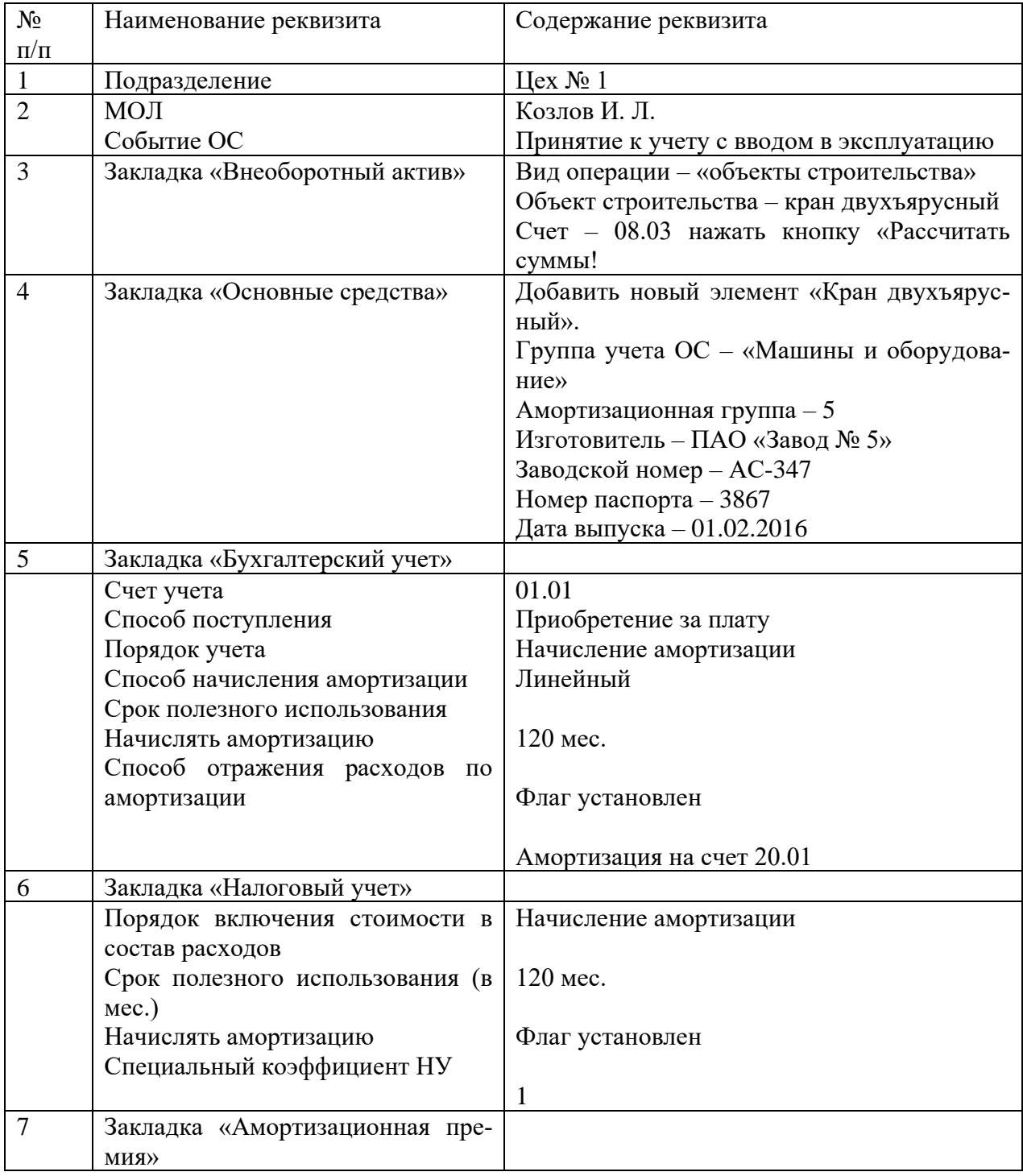

Таблица 1 – Реквизиты для заполнения документа «Принятие к учету ОС»

4. Провести анализ счетов 01 и 08, изучить оборотно-сальдовой ведомости в части этих счетов

5. Сформировать промежуточную бухгалтерскую отчетность, проанализировать отражение данных в оборотно-сальдовой ведомости и анализа счетов в первом разделе бухгалтерского баланса.

#### Задача 6

03.02.20\_\_ от заказчика в кассу поступили денежные средства в сумме 106000 руб. за оказанные услуги.

В 1С: Бухгалтерия необходимо сформировать приходный кассовый ордер.

Провести анализ счетов 50 и 62, изучить оборотно-сальдовой ведомости в части этих счетов

Сформировать промежуточную бухгалтерскую отчетность, проанализировать отражение данных в оборотно-сальдовой ведомости и анализа счетов во 2 разделе бухгалтерского баланса по строкам дебиторская задолженность, денежные средства и денежные эквиваленты.

В 1С: Бухгалтерия необходимо сформировать приходный кассовый ордер.

| CU.    | Паскинстр и завршен.          | <b>January</b>                                  | Пошнета                           | 2. Las Antecensis struct (AG-1).       | $\sim$ Coupara via oceanizes $\sim$ $\sim$ $\sim$ |                   |                                          | $Thus = 12$ |
|--------|-------------------------------|-------------------------------------------------|-----------------------------------|----------------------------------------|---------------------------------------------------|-------------------|------------------------------------------|-------------|
|        |                               |                                                 |                                   |                                        |                                                   |                   |                                          |             |
|        | <b>TRAFFIC</b>                |                                                 | 崗<br>or: 30.01.2010 3.03.08       |                                        |                                                   | <b>Users CHOO</b> |                                          |             |
|        |                               | Talan enotype raise. The most these the acquire |                                   |                                        | $-10$                                             |                   |                                          |             |
| Cenas: |                               |                                                 |                                   |                                        | $-1$                                              |                   |                                          |             |
|        |                               |                                                 |                                   |                                        |                                                   |                   |                                          |             |
|        |                               |                                                 |                                   |                                        |                                                   |                   |                                          | East +      |
| II.    |                               |                                                 | <b>TELEMONTEE</b>                 | Cor senri (Tistassenee)                | Cyfalanti.                                        | Chat ampet Ity    | D/Sepkin W.                              | Our NDC     |
|        | Sunett<br>岩山市<br>28           |                                                 | <b>Tooru/ Rucimento Tensa</b>     | 25<br>Идалинострация                   | <b>EDMARKSHIPMA</b><br>package.                   | 霜                 | Turnsburgs@datrusser<br>peraltani        | $-72.34$    |
|        | Genter<br><b>BT3</b>          | 28.01.2610                                      | rooked Telca - Recognitis         | $25 -$<br>Азмнитради                   | <b>Комманиевые</b><br><b>JOSEPHAN</b>             | $^{16}$           | Kassachusette in einem<br><b>DISTURN</b> | 19.94       |
|        | <b>CALIF</b><br>$\frac{1}{2}$ | 进时清雪                                            | <b>TEXTRONOMICAL</b>              | 26                                     | EDAUALASIMPANN<br><b>ERCHAIN</b>                  | 廣                 | Хамидировочние<br><b>BROWN</b>           | 10.04       |
|        | Гения<br>34                   | 进的建设                                            | <b>LOYTAWARE</b>                  | <b>COL</b><br>28<br>Азминитрации       | <b><i>RIMMARSONS</i></b> was a<br>расходы         | ×                 | <b>RIMANADERS</b> Prefered<br>precedure. |             |
|        |                               | Arbarra                                         | Document torrest<br>SECOND UNITED | Assets (1) Transa (1) Ornale Fasce (4) | Армиистрация                                      |                   |                                          |             |

Рисунок 5 – Заполнение закладки «Прочее»

# **7.4 Методические материалы, определяющие процедуры оценивания знаний, умений, навыков характеризующих этапы формирования компетенций**

Контроль освоения дисциплины и оценка знаний обучающихся на зачете производится в соответствии с ПлКубГАУ 2.5.1 «Текущий контроль успеваемости и промежуточная аттестация обучающихся».

#### **Оценочные средства:**

**1. Устный опрос** – средство контроля, организованное как специальная беседа преподавателя с обучающимся на темы, связанные с изучаемыми дисциплинами, позволяет определить объем знаний обучающегося по определенному разделу.

Критерии оценки знаний обучаемых при проведении опроса.

Оценка «отлично» выставляется за полный ответ на поставленный вопрос с включением в содержание ответа лекции, материалов учебников, дополнительной литературы без наводящих вопросов.

Оценка «хорошо» выставляется за полный ответ на поставленный вопрос в объеме лекции с включением в содержание ответа материалов учебников с четкими положительными ответами на наводящие вопросы преподавателя.

Оценка «удовлетворительно» выставляется за ответ, в котором озвучено более половины требуемого материала, с положительным ответом на большую часть наводящих вопросов.

Оценка «неудовлетворительно» выставляется за ответ, в котором озвучено менее половины требуемого материала или не озвучено главное в содержании вопроса с отрицательными ответами на наводящие вопросы или студент отказался от ответа без предварительного объяснения уважительных причин.

**2. Доклад (доклад с предоставлением презентации)** – продукт самостоятельной работы студента, представляющий собой публичное представление полученных результатов решения определенной учебно-практической, учебно-исследовательской или научной задачи (темы).

Критериями оценки реферата являются: новизна текста, обоснованность выбора источников литературы, степень раскрытия сущности вопроса.

Оценка «отлично» ставится, если выполнены все требования к подготовке и представлению доклада: обозначена проблема и обоснована её актуальность; сделан анализ различных точек зрения на рассматриваемую проблему и логично изложена собственная позиция; сформулированы выводы, тема раскрыта полностью, выдержан объём; соблюдены требования к оформлению презентации.

Оценка «хорошо» ставится, если основные требования к подготовке и представлению доклада выполнены, но при этом допущены недочёты. В частности, имеются неточности в изложении материала; отсутствует логическая последовательность в суждениях; и имеются иные упущения в процессе презентации материала.

Оценка «удовлетворительно» ставится, если имеются существенные отступления от требований к подготовке и представлению доклада: В частности: тема освещена лишь частично; допущены фактические ошибки в содержании представляемого материала; отсутствуют выводы.

Оценка «неудовлетворительно» ставится, если тема доклада не раскрыта, обнаруживается непонимание студентом проблемы или доклад не представлен вовсе.

**3. Задача** – средство, позволяющее оценить умение и навыки обучающегося применять стандартные методы решения поставленной задачи с использованием имеющейся инструментальной и (или) лабораторной базы, проводить анализ полученного результата работы.

Критерии оценивания выполнения задачи:

Отметка «отлично»: задача выполнена в полном объеме с соблюдением необходимой последовательности действий; работа проведена в условиях, обеспечивающих получение правильных результатов и выводов; в ответе правильно и аккуратно выполняет все записи и вычисления; правильно выполняет анализ ошибок.

Отметка «хорошо»: задача выполнена правильно с учетом 1-2 мелких погрешностей или 2-3 недочетов, исправленных самостоятельно по требованию преподавателя.

Отметка «удовлетворительно»: задача выполнена правильно не менее чем наполовину, допущены 1-2 погрешности или одна грубая ошибка.

Отметка «неудовлетворительно»: допущены две (и более) грубые ошибки в ходе выполнения задачи, которые обучающийся не может исправить даже по требованию преподавателя или работа не выполнена полностью.

**4. Тест** – система стандартизированных заданий, позволяющая автоматизировать процедуру измерения уровня знаний и умений обучающегося.

Критерии оценки знаний обучаемых при проведении тестирования.

Оценка «отлично» выставляется при условии правильного ответа студента более чем на 85 % тестовых заданий.

Оценка «хорошо» выставляется при условии правильного ответа студента на 71-85 % тестовых заданий.

Оценка «удовлетворительно» выставляется при условии правильного ответа студента на 51-70 % тестовых заданий.

Оценка «неудовлетворительно» выставляется при условии неправильного ответа студента на 50 % и более тестовых заданий.

**5. Зачет** – является формой проверки успешного выполнения обучающимися заданий, усвоения учебного материала дисциплины в процессе практических занятий, самостоятельной работы.

Критерии оценки знаний при проведении зачета.

Оценка «зачтено» должна соответствовать параметрам любой из положительных оценок («отлично», «хорошо», «удовлетворительно»), «не зачтено» – параметрам оценки «неудовлетворительно»:

– оценка «отлично» выставляется студенту, который обладает всесторонними знаниями, систематизированными и глубокими знаниями материала учебной программы, умеет свободно выполнять задания, предусмотренные учебной программой, усвоил основную и ознакомился с дополнительной литературой, рекомендованной учебной программой. Как правило, оценка «отлично» выставляется студенту усвоившему взаимосвязь основных положений и понятий дисциплины в их значении для приобретаемой специальности, проявившему творческие способности в понимании, изложении и использовании учебного материала, правильно обосновывающему принятые решения, владеющему разносторонними навыками приемами выполнения практических работ;

– оценка «хорошо» выставляется студенту, обнаружившему полное знание материала учебной программы, успешно выполняющему предусмотренные учебной программой задания, усвоившему материал основной литературы, рекомендуемой учебной программой. Как правило, оценка «хорошо» выставляется студенту, показавшему систематизированный характер знаний по дисциплине, способному к самостоятельному пополнению знаний в ходе дальнейшей учебной работы и профессиональной деятельности, правильно применяющему теоретические положения при решении практических вопросов и задач, владеющему необходимыми навыками и приемами выполнения практических работ;

– оценка «удовлетворительно» выставляется студенту, который показал знания основного материала учебной программы в объеме, достаточном и необходимом для дальнейшей учебы и предстоящей работы по специальности, справился с выполнением заданий, предусмотренных учебной программой, знаком с основной литературой, рекомендованной учебной программой. Как парило, оценка «удовлетворительно» выставляется студенту, допустившему погрешности в ответах на зачете либо выполнении заданий, но обладающему необходимыми знаниями под руководством преподавателя для устранения погрешностей, нарушающему последовательность в изложении учебного материала и испытывающему затруднения при выполнении практических работ;

– оценка «неудовлетворительно» выставляется студенту, не знающему основной части материала учебной программы, допускающему принципиальные ошибки в выполнении предусмотренных учебной программой заданий, неуверенно с большими затруднениями выполняющему практические работы. Как правило, оценка «неудовлетворительно» выставляется студенту, который не может продолжить обучение или приступить к деятельности по специальности по окончании университета без дополнительных занятий по соответствующей дисциплине.

## **8 Перечень основной и дополнительной учебной литературы**

### **Основная учебная литература:**

1. Автоматизация формирования отчетных данных : учеб. пособие / В. П. Васильев. – Краснодар : КубГАУ, 2019. – 120 с. – Режим доступа: [https://edu.kubsau.ru/file.php/120/1.\\_UP.\\_Avtomatizacija\\_formirovanija\\_otchetnykh\\_danny](https://edu.kubsau.ru/file.php/120/1._UP._Avtomatizacija_formirovanija_otchetnykh_dannykh._V.P._Vasilev._2019._510329_v1_.PDF) [kh.\\_V.P.\\_Vasilev.\\_2019.\\_510329\\_v1\\_.PDF](https://edu.kubsau.ru/file.php/120/1._UP._Avtomatizacija_formirovanija_otchetnykh_dannykh._V.P._Vasilev._2019._510329_v1_.PDF)

2. Зонова, Н. С. 1С:Бухгалтерия предприятия 8.3 : учебно-методическое пособие / Н. С. Зонова, Л. А. Козлова, С. Н. Плотникова. — Киров : Вятская ГСХА, 2017. — 62 с. — Текст : электронный // Лань : электронно-библиотечная система. — URL: https://e.lanbook.com/book/129646 (дата обращения: 14.06.2022). — Режим доступа: для авториз. пользователей.

3. Бухгалтерские компьютерные программы : учеб. пособие / С. С. Морозкина, Н. В. Кузнецова. – Краснодар : КубГАУ, 2018. – 85 с. - Режим доступа: [https://edu.kubsau.ru/file.php/120/10\\_BKP\\_posobie.pdf](https://edu.kubsau.ru/file.php/120/10_BKP_posobie.pdf)

### **Дополнительная учебная литература:**

1. Цифровой бизнес : учебник / под науч. ред. О.В. Китовой. — Москва : ИНФРА-М, 2019. — 418 с. — (Высшее образование: Магистратура). www.dx.doi.org/10.12737/textbook\_5a0a8c777462e8.90172645. - ISBN 978-5-16-013017-0. - Текст : электронный. - URL:<https://znanium.com/catalog/product/989795>

2. Компьютерные технологии в учетно-аналитической практике :учебник / В. В. Говдя, Н. В. Кузнецова, С. С. Морозкина. – Краснодар : КубГАУ, 2021. – 238 с. - Режим доступа:

https://edu.kubsau.ru/mod/resource/view.php?id=9667

3. Справочные информационные системы (продвинутый уровень) : учеб. пособие / В. П. Васильев. – Краснодар : КубГАУ, 2020. – 104 с - Режим доступа: [file:///C:/Users/vasilev.v/Downloads/1.\\_UP.\\_Spravochnye\\_informacionnye\\_sistemy\\_prolvinutyi](file:///C:/Users/vasilev.v/Downloads/1._UP._Spravochnye_informacionnye_sistemy_prolvinutyi_uroven_._V.P._Vasilev._2020._601558_v1_%20(1).PDF) [\\_uroven\\_.\\_V.P.\\_Vasilev.\\_2020.\\_601558\\_v1\\_%20\(1\).PDF](file:///C:/Users/vasilev.v/Downloads/1._UP._Spravochnye_informacionnye_sistemy_prolvinutyi_uroven_._V.P._Vasilev._2020._601558_v1_%20(1).PDF)

# **9 Перечень ресурсов информационно-телекоммуникационной сети «Интернет»**

### **Перечень электронно-библиотечных систем:**

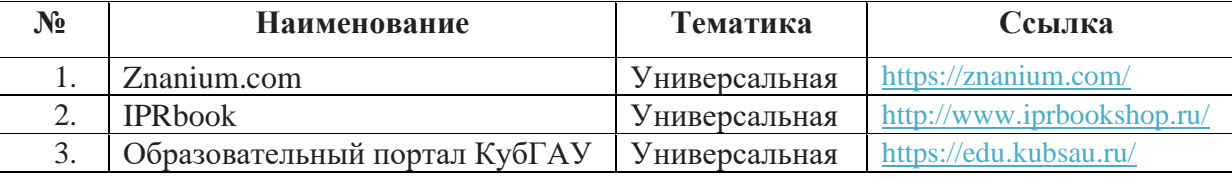

### **Перечень Интернет сайтов:**

– Минфин России: Документы МСФО: [Электронный ресурс]. – Режим доступа: http://www.minfin.ru/ru/accounting/mej\_standart\_fo/docs,свободный. – Загл. с экрана;

– МСФО международные стандарты финансовой отчетности правила бухгалтерского учета ПБУ ACCA консультации аудит форум [Электронный ресурс]. – Режим доступа:<http://www.msfofm.ru/>, свободный. – Загл. с экрана;

– Методические материалы по МСФО [Электронный ресурс]. – Режим доступа: [http://www.ias-msfo.ru/main\\_ias.htm,](http://www.ias-msfo.ru/main_ias.htm) свободный. – Загл. с экрана;

– GAAP.RU теория и практика финансового учета [Электронный ресурс]. – Режим доступа: [http://www.gaap.ru,](http://www.gaap.ru/) свободный. – Загл. с экрана;

– Институт профессиональных бухгалтеров и аудиторов России (ИПБ России) [Электронный ресурс]. – Режим доступа: [http://www.ipbr.ru,](http://www.ipbr.ru/)свободный. – Загл. с экрана.

–Налогоплательщик ЮЛ[Электронный ресурс]. – Режим доступа:http://www.nalog.ru, свободный. – Загл. с экрана;

–Документы ПУ 6 [Электронный ресурс]. – Режим доступа:http://www.pfrf.ru, свободный;

– АРМ «Подготовка расчетов для ФСС» [Электронный ресурс]. – Режим доступа:http:// [www.fss.ru,](http://www.fss.ru/)свободный;

– Заполнение форм статистической отчетности [Электронный ресурс].– Режим доступа: [https://chelstat.gks.ru/software,](https://chelstat.gks.ru/software) свободный;

– 1С: Бухгалтерия [Электронный ресурс]. – Режим доступа: https://edu.1cfresh.com, по паролю.

# **10 Методические указания для обучающихся по освоению дисциплины**

1. Автоматизация формирования отчетных данных: практикум / В. П. Васильев. – Краснодар : КубГАУ, 2021. – 109 с. – Режим доступа:

<https://kubsau.ru/upload/iblock/fea/fead70df5589493c379d711b2d7797f8.pdf>

2. Автоматизация формирования отчетных данных: рабочая тетрадь / В. П. Васильев. – Краснодар : КубГАУ, 2021. – 88 с. – Режим доступа:

<https://kubsau.ru/upload/iblock/54b/54bc081a48d2eb343da94abccc407d8f.pdf>

3. Автоматизация формирования отчетных данных : метод. указания / сост. В. П. Васильев. – Краснодар : КубГАУ, 2021. – 29 с. – Режим доступа:

<https://kubsau.ru/upload/iblock/81a/81a083690645d4c9879ddec5f1a76e33.pdf>

# **11 Перечень информационных технологий, используемых при осуществлении образовательного процесса по дисциплине, включая перечень программного обеспечения и информационных справочных систем**

Информационные технологии, используемые при осуществлении образовательного процесса по дисциплине, позволяют:

- обеспечить взаимодействие между участниками образовательного процесса, в том числе синхронное и (или) асинхронное взаимодействие, посредством сети «Интернет»;

- фиксировать ход образовательного процесса, результатов промежуточной аттестации по дисциплине и результатов освоения образовательной программы;

- организовать процесс образования путем визуализации изучаемой информации посредством использования презентаций, учебных фильмов;

- контролировать результаты обучения на основе компьютерного тестирования;

- автоматизировать расчеты аналитических показателей;

- автоматизировать поиск информации посредством использования справочных систем.

### Перечень лицензионного ПО

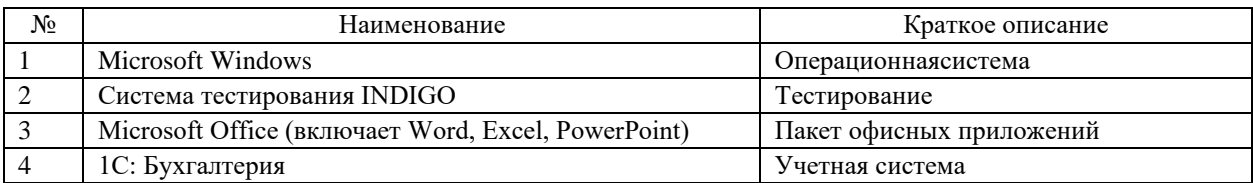

### Перечень свободно распространяемого ПО

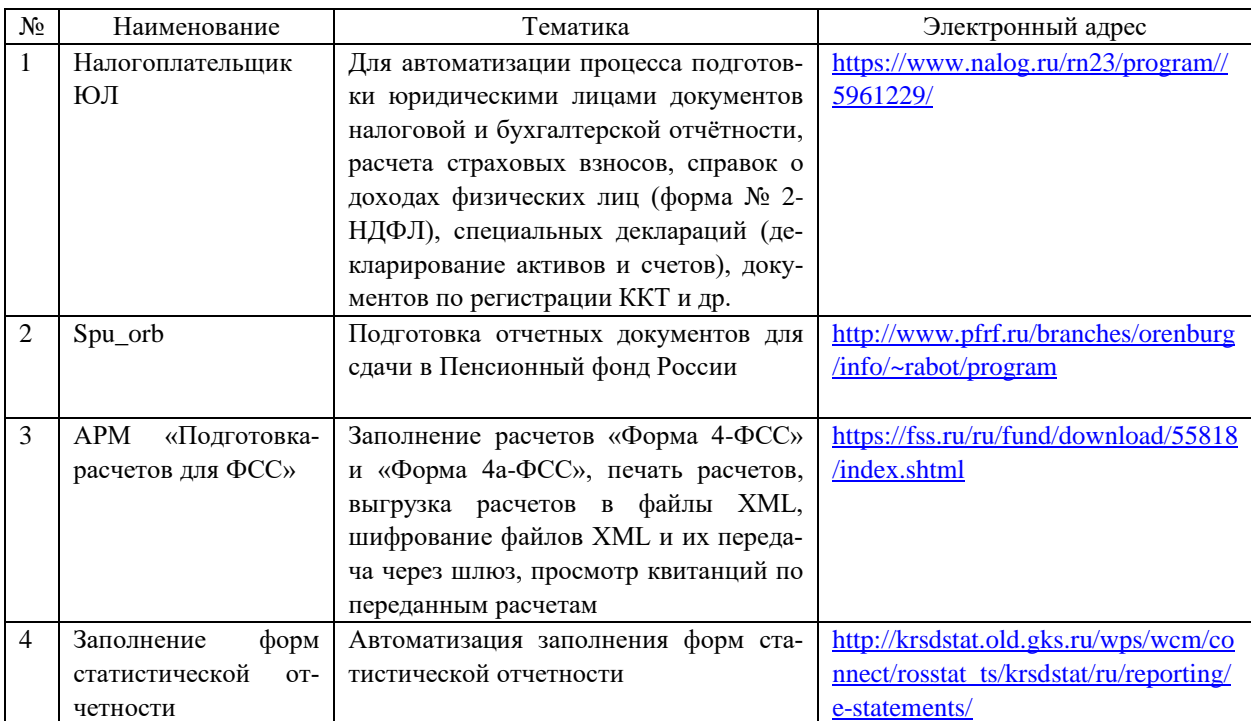

Перечень профессиональных баз данных и информационных справочных систем

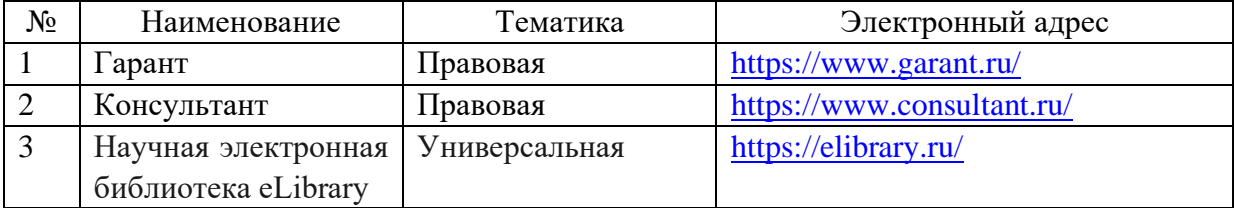

### Доступ к сети Интернет

Доступ к сети Интернет, доступ в электронную информационно-образовательную среду университета.

# 12 Материально-техническое обеспечение для обучения по дисциплине для лиц с ОВЗ и инвалидов

Входная группа в главный учебный корпус и корпус зооинженерного факультета оборудованы пандусом, кнопкой вызова, тактильными табличка-

ми, опорными поручнями, предупреждающими знаками, доступным расширенным входом, в корпусе есть специально оборудованная санитарная комната. Для перемещения инвалидов и ЛОВЗ в помещении имеется передвижной гусеничный ступенькоход. Корпус оснащен противопожарной звуковой и визуальной сигнализацией.

Планируемые помещения для проведения всех видов учебной деятельности

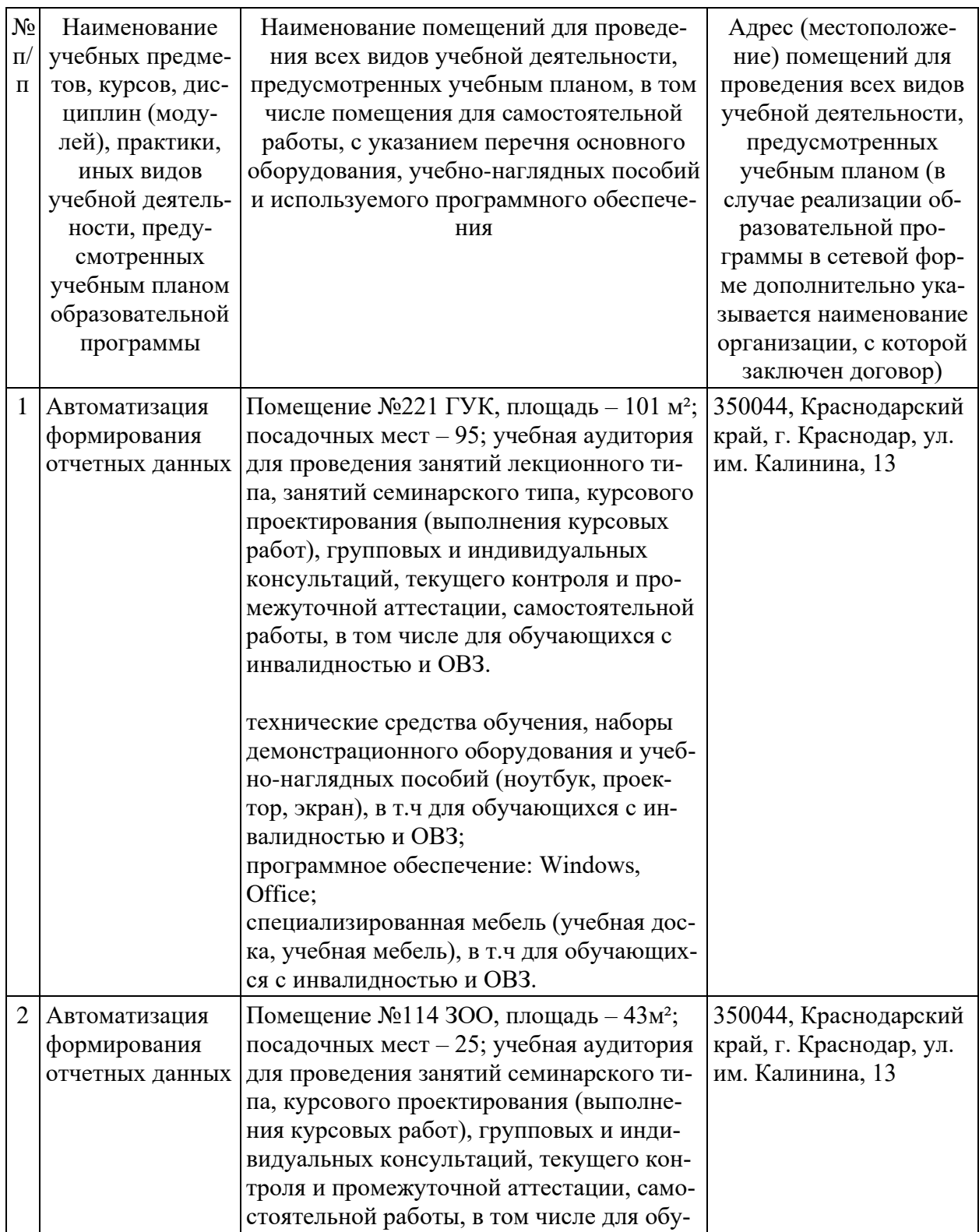

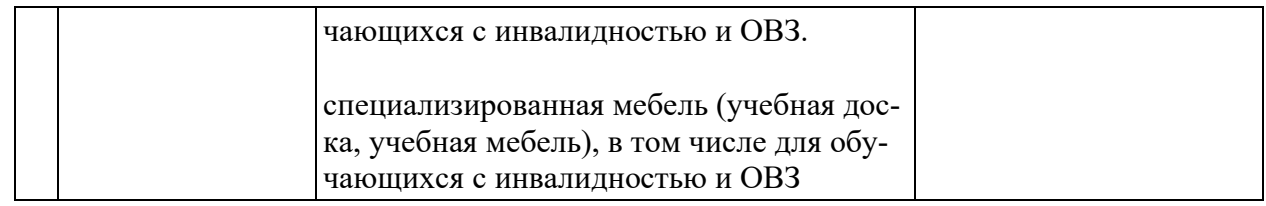

# **13 Особенности организации обучения лиц с ОВЗ и инвалидов**

Для инвалидов и лиц с ОВЗ может изменяться объём дисциплины (модуля) в часах, выделенных на контактную работу обучающегося с преподавателем (по видам учебных занятий) и на самостоятельную работу обучающегося (при этом не увеличивается количество зачётных единиц, выделенных на освоение дисциплины).

Фонды оценочных средств адаптируются к ограничениям здоровья и восприятия информации обучающимися.

Основные формы представления оценочных средств – в печатной форме или в форме электронного документа.

# **Формы контроля и оценки результатов обучения инвалидов и лиц с ОВЗ**

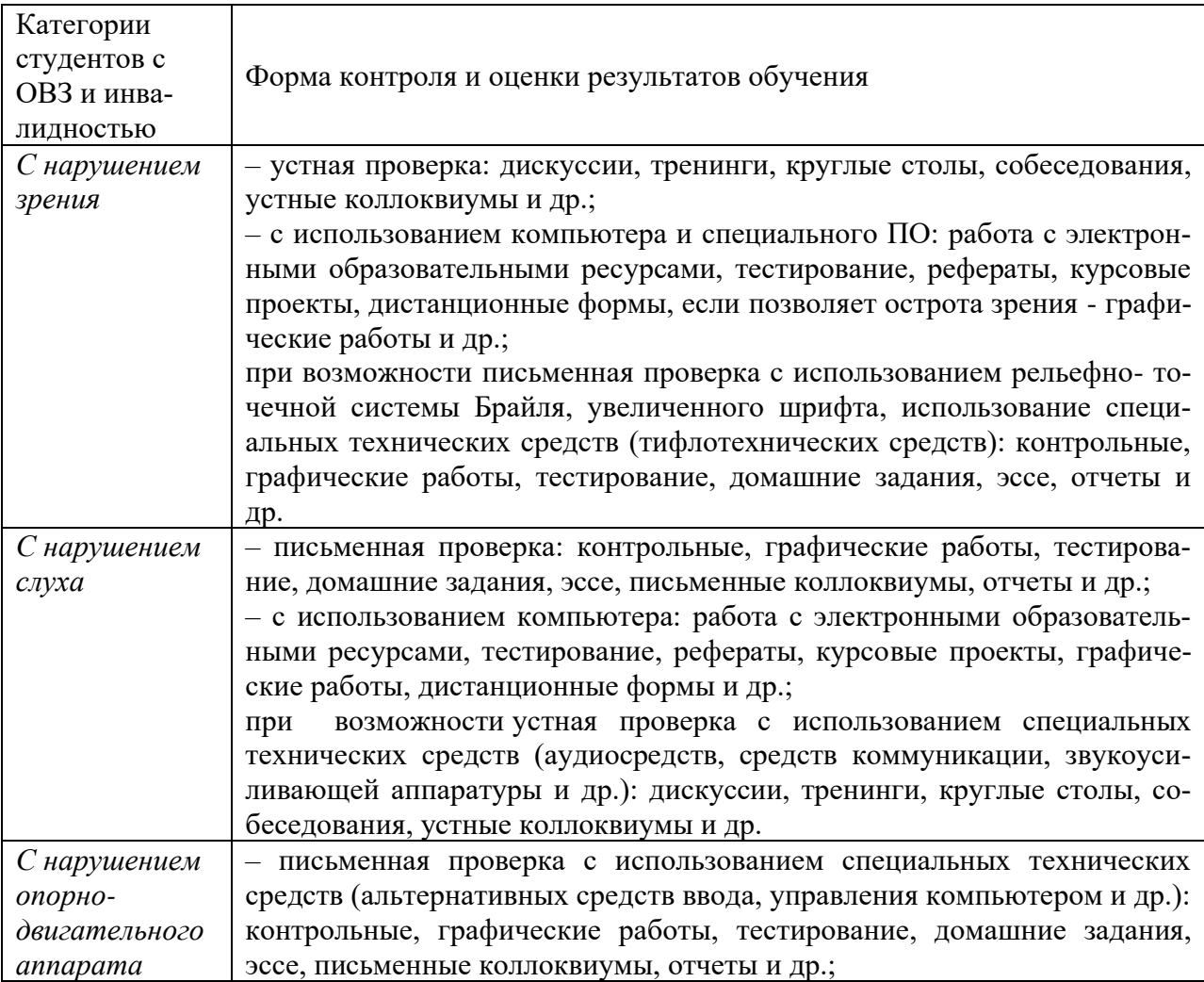

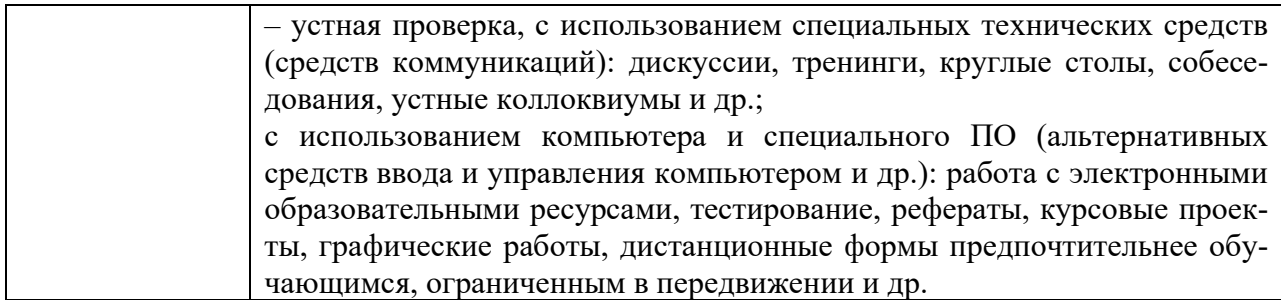

### **Адаптация процедуры проведения промежуточной аттестации для инвалидов и лиц с ОВЗ:**

В ходе проведения промежуточной аттестации предусмотрено:

– предъявление обучающимся печатных и (или) электронных материалов в формах, адаптированных к ограничениям их здоровья;

– возможность пользоваться индивидуальными устройствами и средствами, позволяющими адаптировать материалы, осуществлять приём и передачу информации с учетом их индивидуальных особенностей;

– увеличение продолжительности проведения аттестации;

– возможность присутствия ассистента и оказания им необходимой помощи (занять рабочее место, передвигаться, прочитать и оформить задание, общаться с преподавателем).

Формы промежуточной аттестации для инвалидов и лиц с ОВЗ должны учитывать индивидуальные и психофизические особенности обучающегося/обучающихся по АОПОП ВО (устно, письменно на бумаге, письменно на компьютере, в форме тестирования и т.п.).

# **Специальные условия, обеспечиваемые в процессе преподавания дисциплины**

## **Студенты с нарушениями зрения**

− предоставление образовательного контента в текстовом электронном формате, позволяющем переводить плоскопечатную информацию в аудиальную или тактильную форму;

− возможность использовать индивидуальные устройства и средства, позволяющие адаптировать материалы, осуществлять приём и передачу информации с учетом индивидуальных особенностей и состояния здоровья студента;

− предоставление возможности предкурсового ознакомления с содержанием учебной дисциплины и материалом по курсу за счёт размещения информации на корпоративном образовательном портале;

− использование чёткого и увеличенного по размеру шрифта и графических объектов в мультимедийных презентациях;

− использование инструментов «лупа», «прожектор» при работе с интерактивной доской;

− озвучивание визуальной информации, представленной обучающимся в ходе занятий;

− обеспечение раздаточным материалом, дублирующим информацию, выводимую на экран;

− наличие подписей и описания у всех используемых в процессе обучения рисунков и иных графических объектов, что даёт возможность перевести письменный текст в аудиальный,

− обеспечение особого речевого режима преподавания: лекции читаются громко, разборчиво, отчётливо, с паузами между смысловыми блоками информации, обеспечивается интонирование, повторение, акцентирование, профилактика рассеивания внимания;

− минимизация внешнего шума и обеспечение спокойной аудиальной обстановки;

− возможность вести запись учебной информации студентами в удобной для них форме (аудиально, аудиовизуально, на ноутбуке, в виде пометок в заранее подготовленном тексте);

− увеличение доли методов социальной стимуляции (обращение внимания, апелляция к ограничениям по времени, контактные виды работ, групповые задания и др.) на практических и лабораторных занятиях;

− минимизирование заданий, требующих активного использования зрительной памяти и зрительного внимания;

− применение поэтапной системы контроля, более частый контроль выполнения заданий для самостоятельной работы.

# **Студенты с нарушениями опорно-двигательного аппарата (маломобильные студенты, студенты, имеющие трудности передвижения и патологию верхних конечностей)**

− возможность использовать специальное программное обеспечение и специальное оборудование и позволяющее компенсировать двигательное нарушение (коляски, ходунки, трости и др.);

− предоставление возможности предкурсового ознакомления с содержанием учебной дисциплины и материалом по курсу за счёт размещения информации на корпоративном образовательном портале;

− применение дополнительных средств активизации процессов запоминания и повторения;

− опора на определенные и точные понятия;

− использование для иллюстрации конкретных примеров;

− применение вопросов для мониторинга понимания;

− разделение изучаемого материала на небольшие логические блоки;

− увеличение доли конкретного материала и соблюдение принципа от простого к сложному при объяснении материала;

− наличие чёткой системы и алгоритма организации самостоятельных работ и проверки заданий с обязательной корректировкой и комментариями;

− увеличение доли методов социальной стимуляции (обращение внимания, апелляция к ограничениям по времени, контактные виды работ, групповые задания др.);

− обеспечение беспрепятственного доступа в помещения, а также пребывания них;

− наличие возможности использовать индивидуальные устройства и средства, позволяющие обеспечить реализацию эргономических принципов и комфортное пребывание на месте в течение всего периода учёбы (подставки, специальные подушки и др.).

# **Студенты с нарушениями слуха (глухие, слабослышащие, позднооглохшие)**

− предоставление образовательного контента в текстовом электронном формате, позволяющем переводить аудиальную форму лекции в плоскопечатную информацию;

− наличие возможности использовать индивидуальные звукоусиливающие устройства и сурдотехнические средства, позволяющие осуществлять приём и передачу информации; осуществлять взаимообратный перевод текстовых и аудиофайлов (блокнот для речевого ввода), а также запись и воспроизведение зрительной информации.

− наличие системы заданий, обеспечивающих систематизацию вербального материала, его схематизацию, перевод в таблицы, схемы, опорные тексты, глоссарий;

− наличие наглядного сопровождения изучаемого материала (структурно-логические схемы, таблицы, графики, концентрирующие и обобщающие информацию, опорные конспекты, раздаточный материал);

− наличие чёткой системы и алгоритма организации самостоятельных работ и проверки заданий с обязательной корректировкой и комментариями;

− обеспечение практики опережающего чтения, когда студенты заранее знакомятся с материалом и выделяют незнакомые и непонятные слова и фрагменты;

− особый речевой режим работы (отказ от длинных фраз и сложных предложений, хорошая артикуляция; четкость изложения, отсутствие лишних слов; повторение фраз без изменения слов и порядка их следования; обеспечение зрительного контакта во время говорения и чуть более медленного темпа речи, использование естественных жестов и мимики);

− чёткое соблюдение алгоритма занятия и заданий для самостоятельной работы (называние темы, постановка цели, сообщение и запись плана, выделение основных понятий и методов их изучения, указание видов деятельности студентов и способов проверки усвоения материала, словарная работа);

− соблюдение требований к предъявляемым учебным текстам (разбивка

текста на части; выделение опорных смысловых пунктов; использование наглядных средств);

− минимизация внешних шумов;

− предоставление возможности соотносить вербальный и графический материал; комплексное использование письменных и устных средств коммуникации при работе в группе;

– сочетание на занятиях всех видов речевой деятельности (говорения, слушания, чтения, письма, зрительного восприятия с лица говорящего).

## **Студенты с прочими видами нарушений (ДЦП с нарушениями речи, заболевания эндокринной, центральной нервной и сердечно-сосудистой систем, онкологические заболевания)**

− наличие возможности использовать индивидуальные устройства и средства, позволяющие осуществлять приём и передачу информации;

− наличие системы заданий, обеспечивающих систематизацию вербального материала, его схематизацию, перевод в таблицы, схемы, опорные тексты, глоссарий;

− наличие наглядного сопровождения изучаемого материала;

− наличие чёткой системы и алгоритма организации самостоятельных работ и проверки заданий с обязательной корректировкой и комментариями;

− обеспечение практики опережающего чтения, когда студенты заранее знакомятся с материалом и выделяют незнакомые и непонятные слова и фрагменты;

− предоставление возможности соотносить вербальный и графический материал; комплексное использование письменных и устных средств коммуникации при работе в группе;

− сочетание на занятиях всех видов речевой деятельности (говорения, слушания, чтения, письма, зрительного восприятия с лица говорящего);

− предоставление образовательного контента в текстовом электронном формате;

− предоставление возможности предкурсового ознакомления с содержанием учебной дисциплины и материалом по курсу за счёт размещения информации на корпоративном образовательном портале;

− возможность вести запись учебной информации студентами в удобной для них форме (аудиально, аудиовизуально, в виде пометок в заранее подготовленном тексте).

− применение поэтапной системы контроля, более частый контроль выполнения заданий для самостоятельной работы,

− стимулирование выработки у студентов навыков самоорганизации и самоконтроля;

− наличие пауз для отдыха и смены видов деятельности по ходу занятия.